#### МІНІСТЕРСТВО ОСВІТИ І НАУКИ УКРАЇНИ ДЕРЖАВНИЙ ВИЩИЙ НАВЧАЛЬНИЙ ЗАКЛАД «УЖГОРОДСЬКИЙ НАЦІОНАЛЬНИЙ УНІВЕРСИТЕТ»

Біологічний факультет Кафедра зоології

Дудинська А. Т., Дудинський Т. Т., Романко В. О.

#### МЕТОДИЧНІ ВКАЗІВКИ ДО ВИКОНАННЯ ЛАБОРАТОРНИХ ЗАНЯТЬ З КУРСУ «ЗООЛОГІЯ» (розділ – безхребетні)

Частина 2

для студентів біологічного факультету ДВНЗ «УжНУ»

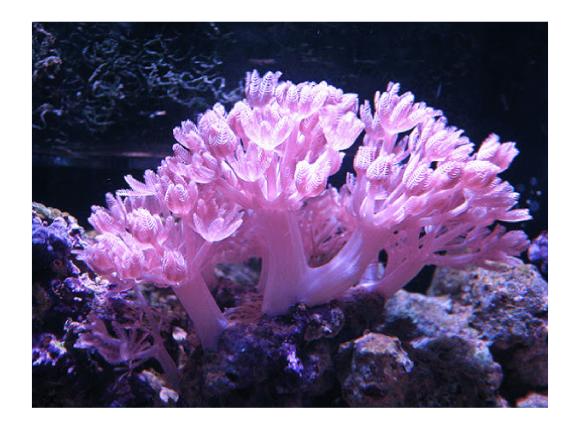

# МІНІСТЕРСТВО ОСВІТИ І НАУКИ УКРАЇНИ ДЕРЖАВНИЙ ВИЩИЙ НАВЧАЛЬНИЙ ЗАКЛАД «УЖГОРОДСЬКИЙ НАЦІОНАЛЬНИЙ УНІВЕРСИТЕТ» Біологічний факультет Кафедра зоології

Дудинська А. Т., Дудинський Т. Т., Романко В. О.

## МЕТОДИЧНІ ВКАЗІВКИ ДО ВИКОНАННЯ ЛАБОРАТОРНИХ ЗАНЯТЬ З КУРСУ «ЗООЛОГІЯ» (розділ – безхребетні)

Частина 2

для студентів біологічного факультету ДВНЗ "УжНУ"

Ужгород, 2021

Дудинська А.Т. Методичні вказівки до виконання лабораторних занять з курсу "Зоологія" (розділ – безхребетні) / А.Т. Дудинська, Т.Т. Дудинський, В.О. Романко – Ужгород: УжНУ "Говерла", 2021. – 68 с.

Укладачі: Дудинська А.Т., Дудинський Т.Т., Романко В.О.

Методичні вказівки до виконання лабораторних занять з курсу "Зоологія" (розділ — безхребетні) містить теми лабораторних занять, короткий опис проведення роботи, питання для самостійної роботи та літературу. Методична розробка складена для студентів освітньо-кваліфікаційного рівня "Бакалавр", що навчаються за спеціальностями 014.05 Середня освіта. Біологія та здоров'я людини, 091 Біологія. Розподіл тематик лабораторних занять складено у відповідності з діючою програмою по дисципліні «Зоологія» (розділ — безхребетні) для біологічних факультетів вищих навчальних закладів.

#### Рецензенти:

**Кривцова М. В.**, доктор біологічних наук, доцент кафедри генетики, фізіології рослин та мікробіології

**Жовнерчук О. В.**, кандидат біологічних наук, старший науковий співробітник відділу акарології Інституту зоології ім.. І. І. Шмальгаузена НАН України

Рекомендовано до друку: Кафедрою зоології біологічного факультету ДВНЗ "УжНУ" (протокол № 15 від 10 червня 2021 р.) Методичною комісією біологічного факультету ДВНЗ "УжНУ" (протокол № 6 від 18 червня 2021 р.)

У додатках використано рисунки з наступних видань:

Щербак Г.Й., Царичкова Д.Б., Вервес Ю.Г. Зоологія б/х. Київ, 1996 Книга 2, 320 с. Щербак Г.Й., Царичкова Д.Б., Вервес Ю.Г. Зоологія б/х. Київ, 1997, Книга 3, 312 с.

©Дудинська А.Т., Дудинський Т.Т., Романко В.О., 2021 ©Ужгородський національний університет, 2021: видання

#### **3MICT**

| ПЕРЕДМОВА                                                         | 5   |
|-------------------------------------------------------------------|-----|
| ЛАБОРАТОРНЕ ЗАНЯТТЯ 16.                                           | 6   |
| ПОЛІХЕТИ – ТИПОВІ ТРОХОФОРНІ ТВАРИНИ                              |     |
| ЛАБОРАТОРНЕ ЗАНЯТТЯ 17.                                           | 7   |
| ОЛІГОХЕТИ – ПОЯСКОВІ АНЕЛІДИ                                      |     |
| ЛАБОРАТОРНЕ ЗАНЯТТЯ 18.                                           | 8   |
| П'ЯВКИ – ПОЛІМЕРНІ ПОЯСКОВІ З СТАБІЛЬНОЮ                          |     |
| КІЛЬКІСТЮ СЕГМЕНТІВ                                               |     |
| ЛАБОРАТОРНЕ ЗАНЯТТЯ 19.                                           | 10  |
| РІЗНОМАНІТНІСТЬ НИЖЧИХ РАКОПОДІБНИХ                               |     |
| ЛАБОРАТОРНЕ ЗАНЯТТЯ 20.                                           | 12  |
| РІЗНОМАНІТНІСТЬ ВИЩИХ РАКОПОДІБНИХ                                |     |
| ЛАБОРАТОРНЕ ЗАНЯТТЯ 21.                                           | 14  |
| ЗАГАЛЬНИЙ ВИГЛЯД БАГАТОНІЖОК                                      |     |
| ЛАБОРАТОРНЕ ЗАНЯТТЯ 22.                                           | 16  |
| ЗОВНІШНЯ МОРФОЛОГІЯ КОМАХ                                         |     |
| ЛАБОРАТОРНЕ ЗАНЯТТЯ 23.                                           | 17  |
| ВНУТРІШНЯ БУДОВА КОМАХ. ПОСТЕМБРІОНАЛЬНИЙ                         |     |
| РОЗВИТОК КОМАХ                                                    |     |
| ЛАБОРАТОРНЕ ЗАНЯТТЯ 24.                                           | 19  |
| ПРИМІТИВНІ ПАВУКОПОДІБНІ                                          |     |
| ЛАБОРАТОРНЕ ЗАНЯТТЯ 25.                                           | 21  |
| МОРФОЛОГІЯ ПАВУКОПОДІБНИХ. КЛІЩІ ПАРАЗИТИ                         |     |
| ЛЮДИНИ І ТВАРИН. РОСЛИНОЇДНІ КЛІЩІ.                               |     |
| ЛАБОРАТОРНЕ ЗАНЯТТЯ 26.                                           | 23  |
| ЧЕРЕВОНОГІ – АСИМЕТРИЧНІ МОЛЮСКИ                                  | 2.4 |
| ЛАБОРАТОРНЕ ЗАНЯТТЯ 27.                                           | 24  |
| МОРФОЛОГІЯ ТА АНАТОМІЯ ДВОСТУЛКОВИХ МОЛЮСКІВ.                     |     |
| ГОЛОВОНОГІ – НАЙБІЛЬШ ВИСОКООРГАНІЗОВАНА ГРУПА                    |     |
| MOJIOCKIB                                                         | 27  |
| ЛАБОРАТОРНЕ ЗАНЯТТЯ 28.                                           | 27  |
| ЩУПАЛЬЦЕВІ – ЦЕЛОМІЧНІ, ОЛІГОМЕРНІ ТВАРИНИ                        |     |
| (ПОХОДЖЕННЯ ПОВНІСТЮ НЕ ВИЯСНЕНО). МОРФОЛОГІЯ                     |     |
| <b>РІЗНИХ ПРЕДСТАВНИКІВ ТИПУ ГОЛКОШКІРИХ</b><br>СПИСОК ЛІТЕРАТУРИ | 20  |
|                                                                   | 30  |
| <b>ДОДАТКИ</b> (РИСУНКИ ДО ЛАБОРАТОРНИХ РОБІТ)                    | 31  |

#### ПЕРЕДМОВА

Лабораторні заняття із зоології безхребетних — одна з форм навчання, що виховує творчу ініціативу і активність студентів, інтерес до вивчення зоології і наукової роботи в цій галузі. Оскільки заняття проводяться майже одночасно з лекційним курсом — вони істотно його доповнюють.

Студенти також набувають навичок та вмінь роботи з різними препаратами, опановують методиками їх виготовлення, що  $\varepsilon$  важливою віхою у практичній підготовці. На лабораторних заняттях студентам прищеплюється інтерес до вивчення даного предмету та наукової творчості.

Проведення лабораторних занять за курсом «Зоологія» (розділ безхребетні) передбачає: опитування студентів за пройденим матеріалом, з наступним коротким поясненням завдань нової роботи, після чого студент самостійно працює над об'єктом вивчення, дотримуючись методичних вказівок, описаних в даній методичній розробці.

Крім теоретичної підготовки студент повинен мати: альбом, а також набір олівців для виконання рисунків, які робляться з натури. Не дозволяється робити рисунки з підручника або таблиць, які можуть використовуватися тільки для уточнення деталей. Вміння рисувати надзвичайно важливе як у навчальній, так і у науковій роботі біолога. Зарисування об'єкту — важливий засіб для глибокого пізнання будови, його складових та їх особливостей. Студенти, які мають два і більше пропуски лабораторних занять (без поважних причин), до подальшої роботи допускаються тільки після відробки пропущених. Відробка занять проводиться в позаурочний, спеціально відведений для цього час під керівництвом співробітника кафедри. До відробки допускаються студенти, які попередньо здали теоретичний матеріал.

На кожне заняття староста академгрупи чи підгрупи назначає чергових, які одержують на кафедрі матеріали та обладнання, необхідні для проведення роботи, роздають їх студентам і слідкують за збереженням їх та чистотою і порядком на робочих місцях та в аудиторії. Після заняття чергові здають на кафедру матеріали та обладнання, а в аудиторії наводять порядок.

#### ЛАБОРАТОРНЕ ЗАНЯТТЯ 16 ТЕМА: ПОЛІХЕТИ – ТИПОВІ ТРОХОФОРНІ ТВАРИНИ.

#### Систематичне положення

Тип Кільчасті черви – Annelida Підтип Безпояскові – Aclitellata Клас Багатощетинкові – Polychaeta

Підклас Рухливі – Errantia

Представник: Nereis pelagica

Підклас Сидячі – Sedentaria Представник: Arenicola marina

*Матеріал та обладнання*. Вологі препарати нереїса та піскожила, постійні мікропрепарати параподій нереїса, чашки Петрі, пінцети, препарувальні голки, мікроскопи, стереомікроскопи.

**Проведення роботи.** За допомогою стереомікроскопа ознайомитись з морфологією нереїса (рис. 1), звернути увагу на особливості почленування тіла (метамерію), розглянути головну лопать – простоміум з придатками (пальпи та антени), перистоміум з перистоміальними вусиками та ротовим отвором, сегменти тіла з парними виростами (параподіями), анальну лопать (пігідій) з анальними вусиками, зону росту перед анальною лопатю з нерозвиненими сегментами.

Під мікроскопом на постійних мікропрепаратах ознайомитись з будовою параподій (рис. 2), разом з тим розглянути спинний та черевний вусики, спинну (нотоподія) та черевну (невроподія) гілки параподій, пучки щетинок, звернути увагу на дві опорні щетинки (рис. 3).

За допомогою стереомікроскопа ознайомитись з морфологією піскожила (рис. 4). Звернути увагу на особливості будови, пов'язані з сидячим способом життя. За допомогою таблиць вивчити будову трохофор та метатрохофор (рис. 5).

#### Замалювати.

- 1. Нереїс загальний вигляд переднього та заднього кінця тіла.
- 2. Будову параподії.
- 3. Піскожил загальний вигляд.
- 4. Будову трохофори.
- 5. Розвиток вторинної порожнини у кільчастих червів (рис. 6).

#### Питання для самостійної роботи

- 1) складові частини тіла та поява метамерії у аннелід;
- 2) целом, його будова, функції та відмінність від первинної порожнини тіла;
  - 3) особливості будови кровоносної системи у анелід;
  - 4) черевний нервовий ланцюжок, як характерна риса трохофорних тварин;
  - 5) особливості будови видільної та статевої систем у поліхет;
  - 6) характерні ознаки безпояскових;
  - 7) особливості організації класу поліхет;

- 8) гомономна та гетерономна сегментація тіла у поліхет;
- 9) будова параподії;
- 10) олігомерні та полімерні поліхети та їх відмінність;
- 11) будови трохофори та її метаморфоз;
- 12) первинна гетерономність метамерії (ларвальні та постларвальні сегменти);
  - 13) вторинна гетерономність метамерії, її підсилення у сидячих поліхет;
  - 14) теорія подвійного походження метамерії;
  - 15) основні особливості ларвальних та постларвальних сегментів у анелід;
  - 16) екологія та практичне значення поліхет;
  - 17) поділ класу поліхет на підкласи.

Література: [1 - 6].

#### ЛАБОРАТОРНЕ ЗАНЯТТЯ 17 ТЕМА: ОЛІГОХЕТИ – ПОЯСКОВІ АНЕЛІДИ.

#### Систематичне положення

Тип Кільчасті черви – Annelida Підтип Пояскові – Clitellata Клас Малощетинкові – Oligochaeta

Ряд Lumbricomorpha

Представник: Lumbricus terrestris

Ряд *Naidomorpha* Представник: *Tubifex tubifex* 

*Матеріал та обладнання.* Вологі препарати та живі дощові черви, культура трубочника, постійні мікропрепарати поперечних зрізів через тіло дощового черв'яка, препарувальні ванночки, пінцети, препарувальні голки, леза бритви або скальпелі, булавки, предметні та накривні скельця, чашки Петрі, ефір або хлороформ, ручні лупи, мікроскопи, стереомікроскопи.

**Проведення роботи.** За допомогою стереомікроскопа та ручної лупи ознайомитись з морфологією дощового черв'яка (рис. 7), в порівнянні з багатощетинковими, знайти відмінності в їх будові. Розглянути: простоміум, метастоміум з ротовим отвором, сегменти тулуба з щетинками, поясок, статеві отвори, пігідій з анальним отвором.

Для ознайомлення з анатомією дощового черв'яка зробити поздовжній його розтин (рис. 8). Дощового черв'яка прикріплюють булавками до дна препарувальної ванночки, розтин починають із середини тіла (із спинного боку), розводячи краї розтину в боки і прикріплюючи їх булавками до дна препарувальної ванночки. Таким чином, розтинають дощового черв'яка по всій довжині, для промивки розрізаного черв'яка (у випадку пошкодження кишечника) залити водою. Ознайомитись з будовою травної системи: розглянути глотку, стравохід, воло, шлунок, середню кишку. З кровоносної системи розглянути: спинну судину, кільчасті судини, які охоплюють стравохід, а після видалення ділянки кишечника, знайти черевну кровоносну судину. Знайти метанефридії — органи виділення, які розташовані по боках кишечника.

Ознайомитись з елементами нервової системи: церебральні ганглії, черевний нервовий ланцюжок, в кожному сегменті – потовщення (ганглії). Ознайомитись з будовою статевої системи: сім'яні мішки, сім'яприймачі, яєчники, яйцепроводи та яйцеві мішки.

Під мікроскопом розглянути постійні мікропрепарати поперечних зрізів через тіло дощового черв'яка (в середній частині) та вивчити будову шкірном'язового мішка, знайти кишечник, виріст середньої кишки (тифлозоль), кровоносні судини (спинну, черевну), метанефридії, черевний нервовий ланцюжок (рис. 9).

За допомогою стереомікроскопа ознайомитись з морфологією трубочника (рис. 10) та відмітити відмінні риси зовнішньої будови у порівнянні з дощовим черв'яком.

#### Замалювати.

- 1. Анатомічну будову дощового черв'яка.
- 2. Дощовий черв'яка поперечний зріз середньої частини тіла.
- 3. Трубочник зовнішній вигляд.

#### Питання для самостійної роботи

- 1) характерні ознаки пояскових;
- 2) особливості організації класу олігохет;
- 3) редукція параподій та придатків головного відділу;
- 4) будова шкірного епітелію у олігохет;
- 5) особливості будови травної, кровоносної, видільної та нервової систем малощетинкових;
  - 6) органи чуття у олігохет;
  - 7) статева система та розвиток малощетинкових червів;
  - 8) біологія та практичне значення олігохет;
  - 9) класифікація олігохет.

**Література:** [1 – 6].

#### ЛАБОРАТОРНЕ ЗАНЯТТЯ 18 ТЕМА: П'ЯВКИ – ПОЛІМЕРНІ ПОЯСКОВІ З СТАБІЛЬНОЮ КІЛЬКІСТЮ СЕГМЕНТІВ.

#### Систематичне положення

Тип Кільчасті черви – Annelida Підтип Пояскові – Clitellata

Клас  $\Pi$ 'явки – Hirudinea

Ряд Щелепні п'явки – Gnathobdellida

Представник: Hirudo medicinalis

*Матеріал та обладнання*. Вологі препарати, живі або фіксовані медичні п'явки, мікропрепарати поперечного розрізу їх тіла, препарувальні ванночки,

набори інструментів для розтину, булавки, леза бритви, чашки Петрі, ефір або хлороформ, ручні лупи, мікроскопи, стереомікроскоп.

Проведення роботи. Для ознайомлення з зовнішнім виглядом п'явок їх розглядають за допомогою стереомікроскопа живими або щойновбитими. При цьому звернути увагу на особливості будови медичної п'явки, пов'язані з паразитичним способом життя. Звернути увагу, що на кінцях тіла розташовані присоски (рис. 11). Передня присоска має трикутну форму, на її дні лежить ротовий отвір. Задня присоска дископодібна. На її спинному боці можна побачити анальний отвір. Звернути увагу на вторинну кільчастість. Ззовні тіло п'явки виразно сегментоване (нараховується близько 100 дрібних кілець), однак ця сегментація не відповідає справжній внутрішній сегментації тіла: в середньому п'ять зовнішніх кілець відповідають одному внутрішньому сегменту. Параподій і щетинок немає. Ззовні тіло п'явки вкрите тонкою кутикулою, під якою лежить епітелій. Мускулатура тришарова: кільчаста, діагональна і поздовжня.

Для вивчення внутрішньої будови п'явки роблять її розтин (рис. 12). П'явку кладуть у препарувальну ванночку на черевний бік, приколовши її передній кінець булавкою до дна ванночки. Після цього, розтягнувши п'явку на скільки можливо, приколюють до дна ванночки її задній кінець. Розтин проводити гострим скальпелем або бритвою, дещо збоку, від медіальної лінії тіла. Краї тіла відтягують в обидва боки і приколюють булавками до дна ванночки. Потім відпрепарувати кишечник, підрізаючи та видаляючи сполучну тканину. Розглянути елементи травної системи: глотку, шлунок з виростами, кишечник. Розрізавши ротову присоску, розглянути ротову порожнину з трьома щелепами, які в ній знаходяться. Після цього розглянути елементи видільної (залозисті відділи та сечові міхурці нефридіїв), нервової (надглоткові ганглії, черевний нервовий ланцюжок), статевої систем. П'явки, як і дощові черви гермафродити. Чоловіча статева система складається з дев'яти пар округлої форми сім'яників. Вивідні їх протоки впадають з кожного боку в спільний сім'япровід, який іде ззовні від сім'яників до переднього кінця п'явки і в 10-му сегменті тіла з'єднуються середній лінії непарний вони ПО сім'явипорскувальний канал який переходить у мускулистий чоловічий копулятивний орган. Жіноча статева система складається з однієї пари кулястих, дуже маленьких яєчників, що розташовані і 11-му сегменті тіла, коротенькі яйцепроводи, які з'єднуються в непарний яйцепровід і піхву, яка відкривається назовні в 11-му сегменті тіла. Кровоносна система, у медичної п'явки дуже редукована. На живих п'явках провести спостереження за характером пересування (рис. 13).

Під мікроскопом розглянути постійні мікропрепарати поперечних зрізів через тіло медичної п'явки (в середній частині) та вивчити її зовнішню і внутрішню будови.

#### Замалювати.

- 1. Зовнішній вигляд медичної п'явки відмітивши травну систему.
- 2. Поперечний зріз через тіло медичної п'явки.

3. Схему розвитку целому у п'явок (рис. 14).

#### Питання для самостійної роботи

- 1) п'явки сильно видозмінені нащадки олігохет;
- 2) організація п'явок як хижаків;
- 3) організація п'явок як хижаків;
- 4) характер метамерії, постійна кількість сегментів, присоски, редукція щетинок, паренхіма;
  - 5) особливості травної системи;
- 6) витіснення целому паренхімою та перетворення кровоносної системи (заміна судин целомічними лакунами);
  - 7) особливості нервової системи та органи чуття у п'явок;
  - 8) органи дихання;
- 9) будова видозміненої метанефридіальної видільної системи та особливості статевої системи;
  - 10) класифікація п'явок.

**Література:** [1 – 6].

#### ЛАБОРАТОРНЕ ЗАНЯТТЯ 19 ТЕМА: РІЗНОМАНІТНІСТЬ НИЖЧИХ РАКОПОДІБНИХ.

#### Систематичне положення

Тип Членистоногі – Arthropoda Підтип Зябродишні – Branchiata

Клас Ракоподібні – Crustacea

Підклас Зяброногі раки – Branchiopoda

Ряд Гілястовусі – Cladocera

Представник: Daphnia pulex

Підклас Максилоподи – Maxillopoda

Ряд Веслоногі – Copepoda

Представник: Cyclops strenuus

Ряд Вусоногі – Cirripedia

Представник: Balanus hammeri

**Матеріал та обладнання.** Живі та фіксовані дафнії і циклопи у склянках з водою, каміння з морськими жолудями, мікропрепарати дафній, циклопів, чашки Петрі, піпетки, препарувальні голки, пінцети, предметні та накривні скельця, фільтрувальний папір, ручні лупи, мікроскопи, стереомікроскопи.

**Проведення роботи.** Під стереомікроскопом провести спостереження за характером пересування дафній. Виготовити тимчасові препарати з живих або фіксованих дафній та розглянути їх під мікроскопом. Звернути увагу на особливості зовнішньої будови (рис. 15). Для дафнії, як і для інших гілястовусих, характерна невелика кількість сегментів тіла. Тіло неясно сегментоване, крім голови, вкрите тонким прозорим двостулковим панциром. Воно розчленоване на головогруди і черевце. Черевце дафнія підгинає під

головогруди. Голова дафнії формою нагадує дзьоб. На ній знаходяться коротка перша пара вусиків (антенули) і довга друга пара (антени). На голові добре помітне велике темне складне або фасеткове око, а біля нього розташоване дуже маленьке просте наупліусове або наупліальне. У грудному відділі тіла дафнії під стулками панцира розташовані чотири-шість пар грудних ніжок, що швидко рухаються. Вони вкриті хітиновими волосками. Функція грудних ніжок — захоплення їжі. За способом живлення дафнії — фільтратори. На черевці у дафній, як і у інших зяброногих раків, кінцівки зовсім відсутні. Черевце закінчується роздвоєною вилкою (фуркою).

Після ознайомитись з внутрішньою організацією: розглянути травну (кишечник, печінкові вирости), видільну (максилярні залози), кровоносну (серце), статеву (яєчник, вивідна камера) системи.

За допомогою стереомікроскопа провести спостереження за характером пересування циклопів, порівняти його з рухом дафній. Виготовити тимчасові препарати, ознайомитись з будовою циклопів (рис. 16). Під мікроскопом розглянути сегментацію циклопа звернути увагу на поділ тіла на відділи (складна голова, грудний та черевний). Розглянути кінцівки циклопа, вилочку, якою закінчується тіло. На складній голові знайти непарне (наупліальне) око (рис. 17).

Для більш чіткого визначення будови вище вказаних об'єктів розглянути теж під мікроскопом на постійних мікропрепаратах.

Під ручною лупою або стереомікроскопом розглянути зовнішній вигляд морського жолудя (рис. 18). Ззовні його тіло вкрите вапняковою черепашкою усічено-конічної форми і її бічна стінка складається з окремих нерухомих одна по відношенню до одної шести пластинок. Зверху розташовані чотири рухомо сполучені вапнякові пластинки, що утворюють кришечку. Ширшою основою черепашка приростає до субстрату. У живої тварини завжди можна побачити, що через отвір, який утворюється між рухомо сполученими вапняковими пластинками кришечки назовні висувається пучок членистих, подібних до вусиків, двогілястих грудних ніжок, які перебувають у постійному русі. Антени у морських жолудів зовсім редукувалися, а антенули сильно редуковані. Під кришечкою на версині невеличкого хоботка розташований ротовий отвір, оточений ротовими кінцівками (пара мандибул і дві пари максил). Груди складаються із шести сегментів, кожен з яких несе пару двогілястих грудних ніжок, так званих "вусоніжок". Черевце позбавлене кінцівок (рис. 19).

#### Замалювати.

- 1. Дафнія загальний вигляд, відмітивши особливості зовнішньої та внутрішньої будови.
  - 2. Циклоп вигляд зі спинного боку.
  - 3. Наупліус загальний вигляд.
  - 4. Зовнішній вигляд морського жолудя.

#### Питання для самостійної роботи

1) характерні особливості членистоногих;

- 2) відмінність ракоподібних від інших членистоногих;
- 3) поділ ракоподібних на підкласи та основні ряди;
- 4) почленування тіла в різних підкласах та рядах нижчих ракоподібних;
- 5) підсилення гетерономності в рядах щитнів та гілястовусих, олігомеризація кількості сегментів грудей та черевця у представників ряду гілястовусих;
  - 6) будова примітивних кінцівок та їх поліфункціональність;
  - 7) особливості почленування тіла у максилопод;
  - 8) характерні особливості ряду веслоногих;
- 9) особливості будови паразитичних ракоподібних, пристосування до ектопаразитизму (присоски, хоботок, редукція черевця);
  - 10) ряд вусоногих;
- 11) особливості організації повязані з сидячим способом життя, метаморфоз, спосіб прикріплення личинки;
  - 12) метаморфоз (наупліус, метанаупліус, ціприсовидна личинка). **Література:** [1-6].

#### ЛАБОРАТОРНЕ ЗАНЯТТЯ 20 ТЕМА: РІЗНОМАНІТНІСТЬ ВИЩИХ РАКОПОДІБНИХ.

#### Систематичне положення

Тип Членистоногі – Arthropoda Підтип Зябродишні – Branchiata

Клас Ракоподібні – Crustacea

Підклас Вищі ракоподібні – Malacostraca

Ряд Рівноногі – Isopoda

Представник: Porcellio scader

Ряд Бокоплави – Amphipoda

Представник: Gammarus pulex

Ряд Деситиногі – Decapoda

Підряд Повзаючі – Reptantia

Представник: Astacus astacus

*Матеріал та обладнання*. Живі або фіксовані ракоподібні (мокриці, бокоплави, річкові раки), препарувальні ванночки, чашки Петрі, пінцети, препарувальні голки, ножиці, скальпелі, аркуші білого паперу, ручні лупи, стереомікроскопи.

**Проведення роботи.** Розглянути під лупою зовнішній вигляд мокриці (рис. 20), звернути увагу на пов'язані з наземним способом життя цікаві пристосування до дихання атмосферним повітрям. Органами дихання у неї є змінені зябра ніжок черевця від яких відходять тоненькі розгалужені дихальні трубочки, заповнені повітрям. Ці трубочки вважають першими зачатками типових для наземних членистоногих органів дихання – трахей. Зверніть увагу і на другу ознаку: краї спинних щитків у них низько спускаються по боках тіла і притискаються до місця на якому сидить або повзає мокриця. Це підтримує

вологість на черевному боці тіла, де розміщені видозмінені зябра. Разом з тим зверніть увагу і на те, що у самок мокриць на грудних ніжках розташовані особливі камери, в яких яйця проходять стадії ембріонального розвитку.

Перед ознайомленням з морфологією бокоплава (рис. 21), якщо є живі об'єкти то спочатку розглянути їх рухи в склянці з водою. Фіксований матеріал розглядається за допомогою стереомікроскопа при цьому зверніть увагу на форму тіла (сплюснуте з боків та дугоподібно вигнуте) ї його поділ на злиту голову, почленовані груди та черевце. На голові добре помітні довгі антенули – двогілясті, одна гілка значно коротша за другу. Друга пара вусиків (антени) коротша за першу, одногіляста. Ротові кінцівки (мандибули і дві пари максил) дуже дрібні. За єдиною парою ногощелеп іде сім пар грудних одногілястих ніжок, з яких перші дві пари відіграють роль при утриманні їжі, а інші виконують локомоторну функцію. Зверніть увагу також і на відмінність в будові перших трьох пар черевних ніжок, двогілястих, які використовуються для інші черевних кінцівок також двогілясті. плавання, три пари але використовуються для стрибання.

Перед тим, як розглянути кінцівки річкового рака насамперед треба ознайомитись із його морфологією. Тіло складається з головогрудей і черевця. По боках від основи рострума у двох заглибинах містяться складні очі на рухливих стебельцях. Черевце складається з шести добре помітних окремих сегментів, які закінчуються кінцевою пластинкою – тельсоном. Разом з парою дуже сплюснутих ніжок шостого сегмента черевця тельсон утворює хвостовий плавець рака. Згадайте зовнішні відмінності самця рака та самки. Після цього переходимо до розгляду кінцівок. Для цього в препарувальні ванночки перевертають рака черевним боком догори. Кінцівки препарують пінцетом, починаючи від останньої (задньої) пари черевних ніжок і кінчаючи антенулами. Акуратно відпрепаровані кінцівки кладуть на аркуш паперу у порядку їх розташування на тілі рака, позначивши поруч на папері порядковий номер кінцівки. Можна обмежитись препаруванням кінцівок лише одного боку тіла (рис. 22). Після цього розглянути будову кінцівок рака. Разом з тим згадайте будову кінцівок річкового рака - основна частина кінцівки - протоподит складається з двох члеників: маленького - коксоподита, що лежить біля тіла рака і більшого – базиподита. До вільного кінця базиподита прикріплені дві гілки кінцівок – зовнішня (екзоподит) і внутрішня (ендоподит). Перша пара – антенули (акрон). Вони короткі, складаються з трьох основних члеників і двох членистих кільчастих ниток. Друга пара вусиків – антени. Вони довші і починаються двочленистим протоподитом, до якого прикріплені трикутний екзоподит і довгий ендоподит. Далі ідуть кінцівки, що оточують ротовий отвір: мандибули і дві пари максил. Двогілястий тип будови добре виявлений у трьох пар ногощелеп (максилоподів). За ногощелепами розташовані п'ять пар ходильних ніг (грудних ніжок). З них лише перші три пари на кінці мають клешні. Усі вони зовсім не мають екзоподита. На черевці у самця розташовані шість пар плавальних ніжок, у тому числі й уроподи, що утворюють разом з тельсоном хвостовий плавець. У самок - п'ять пар плавальних ніжок (плеоподи). 1-ша і 2-га пари плеоподів у самців перетворилися на копулятивний орган. У самок до плеопод у період розмноження прикріплюються яйця, що розвиваються, а потім рачки. Після цього розглянути внутрішню будову річкового рака (рис. 23).

#### Замалювати.

- 1. Загальний вигляд мокриці із спинного боку.
- 2. Зовнішній вигляд бокоплава з його кінцівками.
- 3. Кінцівки річкового рака з одного боку тіла.
- 4. Внутрішню будову річкового рака з спинного боку.

#### Питання для самостійної роботи

- 1) відмінності вищих ракоподібних від інших підкласів (постійність кількості сегментів, які входять до складу окремих тагм, наявність черевних ніжок);
  - 2) особливості диференціювання кінцівок в окремих рядах;
  - 3) різні життєві форми десятиногих раків;
- 4) особливості будови травної, кровоносної, видільної, нервової, статевої систем у вищих ракоподібних, органи чуття та дихання у різних представників підкласу вищих ракоподібних;
  - 5) розвиток та будова різних типів личинок у ракоподібних;
  - 6) поділ підкласу вищих ракоподібних на ряди.

Література: [1 - 6].

#### ЛАБОРАТОРНЕ ЗАНЯТТЯ 21 ТЕМА: ЗАГАЛЬНИЙ ВИГЛЯД БАГАТОНІЖОК.

#### Систематичне положення

Тип Членистоногі – Arthropoda Підтип Трахейні – Tracheata Надклас Багатоніжки – Myriapoda

Клас Губоногі – Chilipoda

Ряд Scolopendromorpha

Представник: Scolopendra sp.

Ряд Lithobiomorpha

Представник: Lithobius forficatus

Клас Двопарноногі – Diplopoda

Ряд Juliformia

Представник: Schizophyllum sabulosum

*Матеріал та обладнання*. Живі та фіксовані багатоніжки, мікропрепарати ротових органів та кінцівок, чашки Петрі, пінцети, препарувальні голки, ефір або хлороформ, ручні лупи, стереомікроскопи, мікроскопи.

*Проведення роботи*. Розглянути фіксованих сколопендр. Звернути увагу на характер сегментації тіла. На голові знайти антени, вічка, зібрані в очні поля,

верхню губу, щелепи. Ознайомитись із зовнішнім скелетом сколопендри, на черевній частині сегментів знайти стігми трахей. Розглянути кінцівки: ногощелепи та ходильні ніжки.

Після ознайомитись з морфологією кістянки (рис. 24). Кістянку кладуть на чашку Петрі спинним боком угору і розглядають під стереомікроскопом. Тіло кістянки складається з відокремленої голови і сегментованого тулуба (майже гомономна). Тулуб складається з 19-ти сегментів (перші і три останні відрізняються від інших). Перший сегмент має пару міцних ногощелеп. Вони складаються із тих самих частин, що й ходильні ніжки, лише кінцевий членик цієї ніжки загострений і загнутий у вигляді гачка, на якому відкривається протока отруйної залози. Основна (багальна) частина ногощелеп злита в широку пластинку, подібну до губи (звідси і назва — губоногі) (рис. 27). Кожна ходильна ніжка складається з семи члеників: тазик, овороть, або вертлуг І, вертлуг ІІ, стегно, гомілка, лапка і кігтик. Під мікроскопом розгляньте ходильні ніжки кістянки. Після цього відпрепаруйте за допомогою препарувальних голок голову багатоніжки і розгляньте її з черевного боку. Навколо ротового отвору розміщені ротові органи: верхня губа, верхні щелепи і дві пари нижніх щелеп. Розгляньте їх будову та форму.

Під стереомікроскопом ознайомитись з морфологією ківсяка (рис. 25). На голові знайдіть антени, очки, мандибули, гнатохілярій (злиті максили) (рис. 26). Розгляньте окремі сегменти "грудного" та "черевного" відділів, зверніть увагу на особливості будови подвійних сегментів (диплосомітів). Кожен диплосоміт відповідно до своєї подвійної природи має дві пари ніжок. Кожна ніжка складається з семи члеників. На кожному диплосоміті є пара маленьких бічних отворів отруйних залоз, що мають захисне значення. Закінчується черевце тельсоном, позбавленим кінцівок. На ньому відкривається анальний отвір. У самців по можливості знайти видозмінені ніжки другого сегмента та статеві ніжки (гоноподи). VI і VIII сегментів, які виконують функцію переноса сперматофора.

#### Замалювати.

- 1. Загальний вигляд тіла сколопендри і кістянки із спинного боку.
- 2. Зовнішній вигляд голови кістянки з черевного боку.
- 3. Ківсяк вигляд збоку, окремий диплосоміт.

#### Питання для самостійної роботи

- 1) характерні ознаки трахейних;
- 2) класифікація трахейних;
- 3) характерні особливості багатоніжок (два відділи тіла: злита голова та членистий тулуб);
- 4) різноманітність будови голови та її придатків в різних класах багатоніжок;
  - 5) особливості організації багатоніжок як наземних мешканців;
  - 6) будова кутикули, видільної та дихальної систем;
  - 7) будова травної, нервової, кровоносної, статевої систем багатоніжок;

- 8) особливості розмноження та розвитку;
- 9) екологія та значення багатоніжок в природі;
- 10) класифікація багатоніжок.

**Література:** [1 – 6].

#### ЛАБОРАТОРНЕ ЗАНЯТТЯ 22 ТЕМА: ЗОВНІШНЯ МОРФОЛОГІЯ КОМАХ.

#### Систематичне положення

Тип Членистоногі — Arthropoda Підтип Трахейні — Tracheata Клас Комахи — Insecta Підклас Відкритощелепні — Ectognatha Ряд Жорсткокрилі — Coleoptera

Представник: Melolontha melolontha або інший представник з ряду жорсткокрилих

*Матеріал та обладнання.* Живі або фіксовані жуки, ватники, мікропрепарати ротових органів гризучого, хлебтального, колючо-смоктального та смоктального типів, ніжок, крилець, вусиків, чашки Петрі, пінцети, скальпелі, препарувальні голки, білий папір, препарувальні ванночки, ручні лупи, стереомікроскопи, мікроскопи.

Проведення роботи. Розглянути під стереомікроскопом зовнішню будову травневого хруща (рис. 28). Звернути увагу на тагматизацію тіла (чітко відокремлені голову, груди і черевце). На голові знайти вусики, фасеточні очі, тім'яну, потиличну частини, потиличний отвір, щоки, верхню губу, щелепи, нижню губу. Розчленувати грудний відділ, який складається із трьох сегментів – передньо-, середньо- і задньогрудей. Після виділити та розглянути жорсткі надкрила (перша пара), крила (друга пара), ходильні ніжки. Перша пара крил у жуків тверді, майже рогові. Друга пара – літальні крила, довші, м'які, перетинчасті. Вони прикріплені до задньогрудей. Ознайомитись з жилкуванням крилець. До черевної поверхні грудей прикріплюються ноги (по парі на сегмент). Отже, для комах характерна наявність трьох пар ніг, які мають таку будову: тазик або ляжка, вертлуг, стегно, гомілка і члениста лапка, що закінчується кігтиками. Ознайомитись також з характером склеротизації грудних сегментів (спинні щитки - тергіти, черевні - стерніти та бічні плейрити). На черевному відділі розглянути тергіти та стерніти. По боках черевця знайдіть за допомогою ручної лупи отвори органів дихання (трахей) – стигми. Після цього відпрепарувати ротові органи травневого хруща: верхню губу, верхні та нижні щелепи, нижню губу, розмістити їх на чашках Петрі та розглянути під стереомікроскопом.

Паралельно розглянути під мікроскопом постійні мікропрепарати ротових органів, вусиків і кінцівок у різних видів комах (рис. 29; 30; 31). Ознайомитися також із схемою будови жилкування крила у комах (рис. 32).

#### Замалювати.

- 1. Почленований травневий хрущ вигляд з спинного боку.
- 2. Ротовий апарат різних типів.
- 3. Різні типи ходильних ніжок.
- 4. Схему жилкування крил комах.

#### Питання для самостійної роботи

- 1) особливості почленування тіла комах в порівнянні з іншими членистоногими, наявність у них відокремленої злитої голови (з постійною кількістю сегментів, антенами, ротовими кінцівками), трьохсегментних грудей та сегментованого черевця;
  - 2) модифікація ротових апаратів у різних видів комах;
  - 3) зміни форми кінцівок в залежності від способу життя;
  - 4) різні типи вусиків у комах;
  - 5) формування та походження крил;
  - 6) кінцівки черевця у комах;
  - 7) будова стінки тіла комах.

**Література:** [1 – 6].

#### ЛАБОРАТОРНЕ ЗАНЯТТЯ 23 ТЕМА: ВНУТРІШНЯ БУДОВА КОМАХ. ПОСТЕМБРІОНАЛЬНИЙ РОЗВИТОК КОМАХ.

#### Систематичне положення

Тип Членистоногі – Arthropoda Підтип Трахейні – Tracheata Клас Комахи – Insecta

Підклас Відкритощелепні – Ectognatha

Представники: Blatta orientalis, Tettigonia viridissima, Eyrygaster austriaca, Melolontha melolontha, Pieris brassicae, Apis mellifera.

*Матеріал та обладнання.* Живі чорні таргани (або інші комахи), ряд послідовних стадій розвитку від яйця до імаго вищевказаних комах, ватники, препарувальні ванночки, ентомологічні пінцети, дрібні ножиці, леза бритви, препарувальні голки, канцелярські булавки, хлороформ або ефір, ручні лупи, чашки Петрі, стереомікроскопи.

**Проведення роботи.** Зробіть розтин таргана із спинного боку, у зв'язку з чим розрізують хітиновий покрив таргана і знімають усю спинну частину покриву. Розрізи слід зробити справа і зліва по краю тіла після чого зняти цілком спинну частину (тергіти грудей та черевця), розглянути кровоносну систему (аорту, серце, крилові м'язи). Серце розгляньте під лупою і згадайте із скількох камер воно складається (дві – в грудях і 10-11 – у черевці) (рис. 34). Наступне препарування можна проводити під водою. Спочатку обережно виберіть жирове тіло. У передній частині тіла помітне довгасте темне від їжі воло (рис. 33). Спереду від вола лежать – стравохід і глотка. За волом лежить

невеликий твердий жувальний шлунок - передня кишка, а за нею білуватий трубчастий травний шлунок – середня кишка. Середня кишка переходить у задню кишку, яка має темний колір і складається із трьох відділів: тонкої, товстої і невеликої власне задньої або прямої кишки. В задню кишку на межі з середньою впадають численні (80-100) тонесенькі трубочки, це дуже характерні для всіх комах видільні органи - мальпігієві трубочки. Під кишечником розташований черевний нервовий ланцюжок (має вигляд тонкої білої нитки) (рис. 35). На цьому ланцюжку в грудній і черевній частинах тіла потовщення – нервові вузлики (ганглії). Три ганглії лежать у грудях і шість – у черевці. Навкологлоткове нервове кільце відпрепарувати важко. Органи дихання (трахеї) також досить важко розглянути. Статеві органи у таргана досить малі, вони лежать між частками жирового тіла і тому відшукати їх нелегко, однак спробуйте у самки знайти яєчники, які складаються з яйцевих трубочок і відкриваються у два сім'япроводи, що сполучаються у матку: у самця сім'яники, які переходять у сім'япроводи, що сполучаються у сім'явивідний канал (рис. 36). Зовнішній статевий отвір, як у самця, так і у самки, міститься в останньому сегменті тіла, ближче до черевного боку.

На прикладі коника та клопа познайомитися з постембріональним розвитком з неповним перетворенням (рис. 37). Зверніть увагу на те, що личинка ззовні схожа на дорослу комаху (імагінальну стадію), відрізняється лише меншими розмірами і зачатковими крилами або повною їх відсутністю.

На прикладі травневого хруща, метелика, бджоли познайомитися з постембріональним розвитком з повним перетворенням (рис. 38). При цьому зверніть увагу на відсутність будь-якої подібності між личинкою і дорослою стадією, наявність лялечки як перехідної стадії між личинкою й імаго (рис. 39; 40).

#### Замалювати.

- 1. Анатомічну будову чорного таргана.
- 2. Спинна частина тіла таргана з серцем та аортою.
- 3. Неповне перетворення на прикладі коника.
- 4. Типи личинок та лялечок комах з повним перетворенням.

#### Питання для самостійної роботи

- 1) будова травної, нервової, кровоносної систем у комах;
- 2) особливості видільної системи;
- 3) своєрідність будови дихальної системи;
- 4) функції жирового тіла;
- 5) тенденція до злиття гангліїв черевного нервового ланцюжка;
- 6) будова надглоткового ганглію;
- 7) будова органа чуття;
- 8) особливості будови органа зору;
- 9) складні форми поведінки;
- 10) особливості будови та функціонування статевої системи (запліднення за допомогою сперматофора), наявність додаткових оболонок у яєць;

- 11) ембріональний розвиток комах;
- 12) характерні особливості постембріонального розвитку комах (приклади), линька у комах;
  - 13) гормональна регуляція вищевказаних процесів;
  - 14) типи личинок та лялечок;
  - 15) розмноження у комах;
  - 16) діапауза у комах;
  - 17) сезонні цикли;
  - 18) сезонний поліморфізм у комах;
  - 19) турбота про потомків, громадські комахи;
  - 20) значення комах у природі і практичне значення їх для людини.

**Література:** [1 – 6].

#### ЛАБОРАТОРНЕ ЗАНЯТТЯ 24 ТЕМА: ПРИМІТИВНІ ПАВУКОПОДІБНІ.

#### Систематичне положення

Тип Членистоногі – Arthropoda Підтип Хеліцерові – Chelicerata Клас Павукоподібні – Arachnida

Ряд Скорпіони – Scorpiones

Представник: Buthus eupeus

Ряд Сольпуги – Solifugae

Представник: Galeodes araneoides

Ряд Псевдоскорпіони – Pseudoscorpiones

Представник: Chelifer cancroides

*Матеріал та обладнання*. Вологі препарати і фіксовані скорпіони, сольпуги та книжкові скорпіони, чашки Петрі, пінцети, препарувальні голки, ручні лупи, стереомікроскопи.

Проведення роботи. За допомогою лупи або стереомікроскопа розглянути зовнішню будову скорпіона (рис. 41). Звернути увагу на те, що тіло поділяється на невеликі короткі несегментовані головогруди (просома), прикриті зверху хітиновим щитом (карапаксом), і довге сегментоване черевце (абдомен), що складається з 12 сегментів. Характерною особливістю скорпіонів є поділ черевця на дві частини: широко переднє черевце (мезасома) і вузьке видовжене заднє черевце (метасома). Приблизно посередині головогрудей добре видно пару досить великих медіальних очей, а біля кожного переднього кута карапакса – групу маленьких бічних очей. Розглядаючи скорпіона з черевного боку Ви побачите 6 пар кінцівок. Перша пара ротових кінцівок - короткі клешнеподібні тричленисті хеліцери. Друга пара ротових кінцівок – довгі (ногощупальці). педипальпи закінчуються шестичленні Вони клешнями, що призначені для захоплення, затримання і подрібнення їжі. За педипальпами розташовані чотири пари локомоторних кінцівок – органів слуху скорпіона. Кожна нога члениста. Далі розгляньте і теоретично згадайте про видозмінені черевні кінцівки: статеві кришечки, гребнеподібні органи, отвори легеневих мішків.

Після цього розгляньте морфологію соль пуги (рис. 42) і порівняйте почленування тіла скорпіона та сольпуги. Згадайте, що у сольпуги більш примітивний поділ головогрудей на пропельтідій та вільні грудні сегменти, відсутність поділу черевця на пердньо- та задньочеревце. Знайти та розглянути органи чуття (очі, трихоботрії) порівняти будову педипальп сольпуг та скорпіона.

Фіксованих скорпіонів книжкових розглянути за допомогою 43). Згадайте схожість за деякими стереомікроскопа (рис. ознаками з скорпіонами (невеликі головогруди, вкриті суцільним спинним щитом; добре розвинене почленоване черевце; клешнеподібні хеліцери і великі педипальпи що перетворилися на клешні). Однак, рядом ознак вони відрізняються від скорпіонів. Абдомен книжкового скорпіона не поділений на преабдомен і на постабдомен. Не мають вони і тельсона з отрутоносною хвостовою голкою і отруйних залоз. У них органи дихання – дві пари пучкоподібних трахей. Знайти на першому і другому сегментах абдомена парні отвори (стигми) трахей, а також на другому сегменті черевця розташований статевий отвір. Вони мають павутинкові залози, які відкриваються на кінці останнього рухливого членика хеліцер і призначені для будування гнізд.

#### Замалювати.

- 1. Скорпіон зовнішній вигляд з спинного та черевного боків.
- 2. Сольпуга зовнішній вигляд зі спинного боку.
- 3. Загальний вигляд книжкового скорпіона.

#### Питання для самостійної роботи

- 1) характерні особливості відносно сегментації тіла у хеліцерових (повна редукція антен та антенул) дві пари ротових кінцівок (хеліцери, педипальпи), відсутність складних очей;
- 2) особливості будови органів дихання та виділення (легеневі мішки, коксальні залози, трахеї, мальпігієві судини);
  - 3) спеціалізація ротових кінцівок;
  - 4) рудименти черевних кінцівок;
- 5) особливості нервової системи (концентрація черевного нервового ланцюжка);
  - 6) будова кровоносної системи;
  - 7) особливості розмноження павукоподібних;
  - 8) біологія та екологія скорпіонів, сольпуг та псевдоскорпіонів.

**Література:** [1 – 6].

#### ЛАБОРАТОРНЕ ЗАНЯТТЯ 25 ТЕМА: МОРФОЛОГІЯ ПАВУКОПОДІБНИХ. КЛІЩІ ПАРАЗИТИ ЛЮДИНИ І ТВАРИН. РОСЛИНОЇДНІ КЛІЩІ.

#### Систематичне положення

Тип Членистоногі — Arthropoda Підтип Хеліцерові — Chelicerata Клас Павукоподібні — Arachnida

Ряд Павуки – *Arane* 

Представник: Araneus diadematus (або інший вид цього роду)

Ряд Косарики – Opiliones Представник: Phalangium opilio

Ряд Кліщі – *Acari* 

Представники: Ixodes ricinus, Sarcoptes scabiei, Rhizoglyphus echinopus

*Матеріал та обладнання.* Вологі препарати і фіксовані павуки та косарики, фіксовані кліщі, цибуля, мікропрепарати, чашки Петрі, пінцети, препарувальні голки, ручні лупи, мікроскопи, стереомікроскопи.

стереомікроскопа Проведення роботи. За допомогою морфологію павука-хрестовика (рис. 44). Звернути увагу на те, що тіло павука різко поділене на головогруди та черевце, які не розчленовані і з'єднані вузьким коротким стебельцем. Черевце значно більше за головогруди. Головогруди вкриті суцільним спинним щитом (рис. 45). Після розглянути передротову порожнину та її елементи (ендити, педипальпи, нижню губу, рострум), кінцівки (хеліцери, педипальпи, ходильні ноги), видозмінені кінцівки черевця (епігіна, павутинні бородавки, легеневі мішки). На бородавках відкриваються протки павутинних залоз – найхарактерніша ознака павуків. Черевце закінчується невеличким анальним горбиком, біля основи якого відкривається анальний отвір. Звернути увагу на видозміну хеліцер. Вони коротенькі, міцні кінцівки, призначені для захоплення і умертвіння здобичі та для захисту. Кожна хеліцера павуків складається з двох сегментів (члеників) перший товстий, циліндричний; другий – гострий, загнутий у вигляді кігтика на якому відкривається протока отруйної залози. Друга пара кінцівок (педипальпи) довша за хеліцери і подібна до ходильних ніг. Кожна кінцівка складається з 6 члеників і закінчується кігтиком. Основна функція педипальп – органи чуття (дотику). Ходильні ноги мають таку ж будову, як і в інших павукоподібних. Після цього знайти місце розташування простих очей (спереду головогруддя чотири пари, розташованих у два поперечні ряди). Розглянути мікропрепарати під мікроскопом.

Розглянути за допомогою стереомікроскопа морфологію косарика (рис. 46), звернути увагу на тагматизацію тіла (сегментоване черевце, яке з'єднане без добре помітної перетинки з невеликим головогруддям). Розглянути кінцівки косарика. На передньому кінці головогрудей містяться невеликі гострі клешнеподібні хеліцери. Педипальпи довгі, тонкі (не мають клешнів). Ходильні ноги дуже довгі (із семи члеників) і тонкі. На черевці у косарика кінцівок немає. Знайти позаду IV пари ніг стигми. Істотною відміноюкосариків від павуків є відсутність павутинних бородавок.

Розглянути під стереомікроскопом фіксованого собачого кліща (рис. 47, 3). Звернути увагу на повне злиття сегментів тіла в єдину ідіосому. Знайти та розглянути головку (гнатосому), хоботок з розташованими всередині нього хеліцерами (рис. 48). На черевній частині тіла знайти стигми трахей, які знаходяться позаду IV пари ніжок, анальний та статевий отвори. На спинному боці знайти щиток та розглянути кінцівки (педипальпи, ходильні ніжки). При малому збільшенні мікроскопу розглянути ротовий апарат та кінцівки собачого кліща. Під малим збільшенням мікроскопа розглянути коростяного кліща. На передньому кінці тіла розташований ротовий апарат. Як і у собачого кліща, він має вигляд хоботка. По боках хоботка видно тричленисті щупики, далі чотири пари коротких шестичленних ніжок, а між ніжками IV пари знаходиться статевий отвір.

Уважно оглянути зовнішні луски цибулі, знайти яйця, личинки та дорослих цибулевих кліщів (рис. 49). На постійних мікропрепаратах вивчити особливості будови галових кліщів (рис. 50).

#### Замалювати.

- 1. Павука-хрестовика (вигляд з черевного боку), відмітити деталі будови.
- 2. Передню частину головогрудей павука-хрестовика (з черевного боку).
- 3. Косарика з спинного боку, відмітити деталі будови.
- 4. Собачого кліща (з спинного боку), відмітити деталі будови.
- 5. Ротовий апарат (хоботок) з дорсального та вентрального боків.
- 6. Зовнішній вигляд коростяного свербуна.
- 7. Загальний вигляд рослиноїдного кліща.

#### Питання для самостійної роботи

- 1) сегментація тіла у павука;
- 2) будова кінцівок головогрудей;
- 3) видозмінені кінцівки черевця;
- 4) особливості стуктури кутикули;
- 5) різноманітність органів дихання у павукоподібних; характерні особливості травної системи;
- 6) особливості видільної системи, будови мозку, концентрація гангліїв черевного нервового ланцюжка;
  - 7) різноманітність органів чуття, особливості органів зору (прості очі);
  - 8) особливості розмноження;
  - 9) отруйні та павутинні залози, їх значення;
  - 10) основні ряди павукоподібних;
  - 11) будова хоботка у паразитиформних кліщів;
  - 12) сегментація тіла у кліщів з різних груп;
  - 13) розвиток кліщів;
  - 14) особливості розвитку рослиноїдних кліщів;
- 15) значення кліщів як паразитів і носіїв інфекційних та інвазійних захворювань людини і тварин;
  - 16) господарське значення рослиноїдних кліщів.

**Література:** [1 - 6].

#### ЛАБОРАТОРНЕ ЗАНЯТТЯ 26 ТЕМА: ЧЕРЕВОНОГІ – АСИМЕТРИЧНІ МОЛЮСКИ.

#### Систематичне положення

Тип Молюски – Mollusca Підтип Черепашкові – Conchifera Клас Черевоногі – Gastropoda Підклас Легеневі – Pulmonata Ряд Стеблистоокі – Stylommatophora

Представник: Helix pomatia

*Матеріал та обладнання*. Вологі препарати, живі, щойновбиті або фіксовані виноградні слимаки, порожні черепашки різних видів цього класу, препарувальні ванночки, пінцети, скальпелі, ножиці, препарувальні голки, молоток, ручні лупи, стереомікроскопи.

Проведення роботи. Якщо то  $\epsilon$ живі представники, спостереження провести над живими слимаками. На цьому ж представнику або на фіксованому, розглянути морфологію виноградного слимака (рис 51, а), знайти на черепащці вустя (отвір), верхівку, пупок, колонку (рис. 51, б). На голові добре помітні дві пари щупалець; більші з них – очні – несуть на своїх кінцях маленькі очі. Під ними розташовані малі щупальця (губні), щупальця втяжні (рис. 52). Дещо спереду від губних щупалець розташований рот, з отвору якого висувається край ротової щелепи. Біля краю мантії, праворуч, знайти дихальний отвір. Після цього розглянути ногу слимака. Видалити черепашку. Розглянути тулуб слимака, знайти легеню. Розрізавши стінку мантії, відгорнути ії. Знайти невелике видовжене серце, що лежить всередині перикарда і складається з передсердя і шлуночка, розгалужену легеневу вену, нирку (вліво і вгору від перикарда), сечовід, задню кишку з анальним отвором. Потім розрізати тулуб по середній лінії, а краї розрізу обережно відвести в боки і приколоти. Розглянути травну систему. Знайти глотку, стравохід, воло, середню кишку, слинні залози, печінку, яка складається з двох нерівних долей. Нервова система складніша, ніж у пластинчастозябрових. Вона складається з п'яти пар вузлів (гангліїв) серед яких над глоткою добре помітна пара злитих розглянути дуже церебральних гангліїв. 3 інших органів гермафродитний статевий апарат. Знайти гермафродитну залозу (ясно-жовтого кольору) з гермафродитним протоком, що далі поділяється на дві частини: тоненький прямий чоловічий провід (сім'япровід) і дуже покручену, ширшу жіночу протоку (яйцепровід). Вони в основному злиті і розділені лише біля статевого отвору. В жіночий провід біля його початку відкривається білкова залоза, а в кінцеву частину – провід сім'яприймача і проводи сліпих тонких трубочок – пальчастих залоз. Між пальчастими залозами міститься товстий виріст піхви – так званий мішок вапняних стріл. Чоловічий сімяпровід переходить у мускулистий вигнутий чиловічий копулятивний орган, до якого збоку прикріплений ниткоподібний придаток — бич. Він бере участь у формуванні пакетів сперміїв — сперматофорів. Піхва і провід копулятивного органу відкриваються у невеличку порожнину — статеву клоаку. Зовнішній її отвір розташований з правого боку тіла слимака біля основи очного щупальця. Після розріжте мускулисту розширену глотку, на дні якої розташований мускулистий рухливий язик, що несе на своїй поверхні радулу або терку (рис. 53). Радула складається з численних рогових зубчиків, розміщених у кілька поперечних рядів. Радулу розглянути за допомогою стереомікроскопа.

#### Замалювати.

- 1. Зовнішній вигляд виноградного слимака (вигляд збоку).
- 2. Анатомічну будову виноградного слимака.
- 3. Частину радули.

#### Питання для самостійної роботи

- 1) загальна характеристика молюсків;
- 2) походження асиметрії у черевоногих молюсків;
- 3) органи мантійного комплексу;
- 4) пристосування легеневих молюсків до життя в наземному середовищі (мантійна порожнина, як легені);
  - 5) редукція черепашки у черевоногих молюсків;
- 6) характерні особливості травної, кровоносної, нервової, видільної, статевої систем у черевоногих молюсків;
  - 7) розвиток черевоногих молюсків;
  - 8) біологія, екологія та практичне значення черевоногих;
  - 9) поділ класу черевоногих на підкласи та основні ряди.

**Література:** [1 – 6].

## ЛАБОРАТОРНЕ ЗАНЯТТЯ 27 Тема: МОРФОЛОГІЯ ТА АНАТОМІЯ ДВОСТУЛКОВИХ МОЛЮСКІВ. ГОЛОВОНОГІ – НАЙБІЛЬШ ВИСОКООРГАНІЗОВАНА ГРУПА МОЛЮСКІВ.

#### Систематичне положення

Тип Молюски – Mollusca Підтип Черепашкові – Conchifera

Клас Пластинчастозяброві, або двостулкові – Lamellibranchia

Підклас Справжні пластинчастозяброві – Eulamellibranchia

Представники: Anadonta cygnea ma Unio pictorum

Клас Головоногі – Cephalopoda

Підклас Двозяброві – Dibranchia

Ряд Восьминогі – Getopoda

Представник: Getopus sp.

Ряд Десятиногі – Decapoda

Представник: Ommatostrephes sloanei

*Матеріал та обладнання*. Вологі препарати, живі та фіксовані беззубки, жабурниці або перлівниці, порожні черепашки беззубок і перлівниць, фіксовані головоногі молюски та колекція молюсків зоологічного музею ДВНЗ "УжНУ", препарувальні ванночки, ножиці, леза бритви, скальпелі, пінцети, препарувальні голки, чашки Петрі, ручні лупи, стереомікроскопи.

**Проведення роботи.** Спочатку провести спостереження за живими беззубками і перлівницями. Звернути увагу на поведінку тварини: переднім кінцем вона заривається в ґрунт, а заднім – висувається з нього. На задньому кінці тіла можна побачити два сифони: нижній – ввідний (зябровий) і верхній – вивідний (клоакальний).

Потім розглянути морфологію беззубки (рис. 54), для чого відділити молюска від черепашки. Щоб розкрити стулки черепашки, між них і прилеглих до них згорток шкірного покриву тіла молюска (мантією) закладають скальпель (спочатку з переднього кінця черепашки, а потім – із заднього) і обережно перерізують передній і задній м'язи – замикачі (адуктори). Спочатку з будовою черепашки. На черепашці знайти зовнішній (конхіновий, або роговий) шар, на поверхні – лінії росту. Зішкребти конхіновий (призматичний, порцеляноподібний), середній або складається з вапняку. На внутрішній поверхні стулок черепашки, які вистелені перламутровим шаром, знайти мантійну лінію (слід прикріплення мантійного м'яза), яка розташована паралельно черевному краєві стулки. На передньому та задньому кінцях черепашки знайти відбитки переднього та заднього м'язів – замикачів, а на верхівці черепашки - лігамент (зв'язок), що з'єднує стулки черепашки. Розгляньте складки мантії, зябра, які складаються з двох пелюсток, м'язисту ногу.

По бокам ротового отвору знаходяться по два трикутні шкірні листочки – ротові лопаті (рис. 55). Зверніть увагу і на те, що голови у цих молюсків немає. Це характерна ознака цього класу пластинчастозябрових.

Потім зробити розтин беззубки і розглянути травну (стравохід, шлунок, кишечник, печінку), кровоносну (серце, судини, перикард), видільну (нирки), статеву (гонади) системи.

Розглядаючи травну систему зверніть увагу, що кишечник починається від ротового отвору коротким стравоходом, який переходить у досить великий шлунок, куди відкривається печінка. Від шлунка починаються середня кишка, яка проходить у верхній частині ноги, утворюючи кілька петель і піднімаючись на спинний бік тіла молюска переходить у задню кишку, що переходить через серце і відкривається недалеко від клоакального сифона у мантійну порожнину анальним отвором. Серце складається з трьох частин: з видовженого шлуночка і з двох тонкостінних передсердь трикутної форми, які знаходяться справа і зліва від шлуночка. Під серцем знайдіть парні нирки — орган Боянуса. Статеві залози лежать у верхній частині ноги між петлями кишечника. Ці молюски роздільностатеві. Нервову систему практично розглянути неможливо.

Ознайомитись з морфологією восьминога, звернути увагу на відділи тіла: голову та тулуб. На голові розглянути щупальця (руки) з присосками, які оточують ротовий отвір. Знайти на голові очі. На межі голови і тулуба знайти та розглянути мускулисту лійку, обернену широким кінцем у мантійну порожнину, а вузьким — вперед. Руки і лійка гомологічні нозі інших молюсків. Потім, відвернувши складку мантії, розглянути комплекс мантійних органів: ктенідії, статевий, анальний та ниркові отвори, запонки. При вивченні розвитку двостулкових молюсків вивчіть будову глохідії (рис. 56).

Із зовнішньою морфологією головоногих молюсків можна ознайомитися на прикладі кальмара (рис. 57; 58). На відміну від попереднього представника у кальмара голова оточена п'ятьма парами щупалець, з яких чотири пари коротші і вкриті по всій внутрішній поверхні численними присосками. Дві інші значно довші і тонші, вони мають присоски тільки на вільних кінцях (ловильні щупальця). Тулуб оточений з боків складчастими плавцями. Знайти лійку, по боках якої відкриваються мантійні шілини. Завдяки синхронному функціонуванню цих частинок тіла у головоногих молюсків забезпечується воднореактивний рух - характерна особливість для них. Після того, як розріжемо мантію, біля основи лійки на черевному її боці помітні по обох її боках дві півмісячної форми ямки яким на відгорнутій стінці мантії відповідають хрящуваті горбки. Це замикальний апарат мантії - "запонки". Далі, відвернувши край мантії, ознайомитись з комплексом мантійних органів. При цьому зверніть увагу і на те, що у задній частині мантійної порожнини просвічує темний чорнильний мішок – залоза, яка виробляє темну речовину.

#### Замалювати.

- 1. Беззубку в черепашці.
- 2. Анатомічну будову беззубки.
- 3. Глохідій зовнішній вигляд.
- 4. Восьминіг зовнішній вигляд.
- 5. Кальмар, вигляд з розрізаною мантією.

#### Питання для самостійної роботи

- 1) характерні риси будови двостулкових молюсків (двостулкова черепашка, редукція голови), мантія та мантійний комплекс органів, ктенідії, сифони, циркуляція води в мантійній порожнині;
  - 2) будова черепашки;
  - 3) форма ноги та можливі її редукції;
  - 4) пластинчаста будова зябер (модифікації ктенідії);
- 5) характерні особливості будови травної, кровоносної, нервової, видільної та статевої систем;
- 6) особливості метаморфозу морських двостулкових та прісноводних уніонід;
  - 7) тимчасовий паразитизм у двостулкових молюсків;
  - 8) корисне значення двостулкових;
  - 9) шкідливі двостулкові молюски та способи боротьби з ними;

- 10) класифікація двостулкових молюсків;
- 11) клас головоногих, як найбільш високоорганізована група молюсків (редукція черепашки, реактивний рух, досконалість нервової системи);
- 12) пристосування головоногих молюсків до активного хижацького способу життя;
  - 13) хрящові скелетні утворення (внутрішній скелет);
- 14) видозміни зовнішнього скелету у різних представників головоногих молюсків;
- 15) характерні особливості будови травної, кровоносної, видільної, дихальної, статевої систем;
  - 16) високий рівень організації органів чуття;
  - 17) розвиток без метаморфозу;
  - 18) екологія та промислове значення головоногих молюсків;
  - 19) поділ класу головоногих на підкласи, ряди;
  - 20) філогенія типу молюски.

**Література:** [1 – 6].

#### ЛАБОРАТОРНЕ ЗАНЯТТЯ 28

## ТЕМА: ЩУПАЛЬЦЕВІ – ЦЕЛОМІЧНІ, ОЛІГОМЕРНІ ТВАРИНИ (ПОХОДЖЕННЯ ПОВНІСТЮ НЕ ВИЯСНЕНО). МОРФОЛОГІЯ РІЗНИХ ПРЕДСТАВНИКІВ ТИПУ ГОЛКОШКІРИХ.

#### Систематичне положення

Тип Щупальцеві – Tentaculata

Клас Моховатки – Вгуогоа

Ряд Покритороті моховатки – Phylactolaemata

Представник: Plumatella repens

Тип Голкошкірі – Echinodermata

Підтип Елеутерозої — Eleutherozoa

Клас Морські зірки – Asteroidea

Ряд Forcipulata

Представник: Asterias rubens (або інші види цього роду)

Клас Офіури – Ophiuroidea

Ряд Ophiurae

Представник: Ophiura sp.

Клас Морські їжаки – Echinoidea

Ряд Camarodonta

Представник: Strongylocentrotus sp.

Клас Голотурії – Holothuroidea

Ряд Dendrochirota

Представник: Cucumaria frondosa

*Матеріал та обладнання*. Вологі препарати, фіксовані прісноводні моховатки, фіксовані голкошкірі, колекція моховаток та голкошкірих

зоологічного музею ДВНЗ "УжНУ", препарувальні ванночки, чашки Петрі, пінцети, препарувальні голки, стереомікроскопи.

Проведення роботи. Розглянути за допомогою стереомікроскопа колонію прісноводної моховатки і детально вивчити будову окремої особини, що до неї входить (рис. 59). Вся колонія нижнім боком (підошвою) прикріплюється до субстрату (рис. 60). На верхньому боці розташовані окремі особини (зооїди), які складаються з двох половин (поліпід і цистид). На верхньому краї поліпіда розташований підковоподібний виріст тіла — шупальценосець (лофофор), що несе віночок численних щупалець, вкритих по своєму внутрішньому краю миготливим епітелієм. При подразненні, щупальця втягуються всередину. Такі особини в колонії домінують. Однак, в колонії моховаток ми можемо зустріти таких особин, як оеції (вид простого мішечка). У інших видів моховаток окремі особини колонії різко збільшуються приймаючи глечикоподібну форму і називаються гонозоїдами. Ряд особин в колонії спеціалізується на виконання захисних функцій — це авікулярії. Різновидністю авікулярій є вібракули.

Ознайомитись з морфологією морської зірки. Для цього її кладуть у ванночку і розглядають. У цих тварин виділяють центральну частину (центральний диск) і промені (або руки). Найчастіше їх п'ять, між якими містяться міжрадіальні сектори – інтеррадіуси, що ділять навпіл кут між променями. Тіло морської зірки сплюснуте. У неї розрізняють два боки черевний (нижній) амбулакральний або оральний, антиамбулакральний або аборальний. В центрі центрального диску з орального боку міститься ротовий отвір, вздовж кожного променя, на глибині невеличкої амбулакральної борозенки, проходять чотири ряди (по два з кожного боку) амбулакральних ніжок, закінчуються що маленькими присосками, а біля основи кожної ніжки, розміщений тонкостінний міхурець – ампула. Ніжки зв'язані з радіальними каналами амбулакральної системи. На аборальному боці в центрі диска лежить анальний отвір, а трохи осторонь від нього в одному з інтеррадіусів – мадрепорит. Через мадрепорит і кам'янистий канал вода потрапляє до амбулакральної системи (рис. 62). Після цього під стереомікроскопом розглянути покриви аборальної частини, знайти голки, педицелярії (видозмінені голки скелета), розглянути скелет оральної частини: амбулакральні, адамбулакральні та маргінальні платівки. На аборальному боці тіла розміщуються органи дихання – шкіряні зябра. Вони розташовані у проміжках між голками і мають вигляд конічних тонкостінних виростів шкіри. Зверніть увагу і на те, що на кінці кожного променя лежить досить довга непарна видозмінена амбулакральна ніжка (термінальне щупальце). Біля його основи  $\epsilon$  невелика пігментна пляма (червоного кольору) – це вічко і "орган хімічного чуття" (рис. 61).

Ознайомитись з зовнішньою морфологією офіур (рис. 63), знайти центральний диск, промені, аборальну та оральну частини, ротовий отвір та бурсальні щілини. Тіло офіури теж складається з центрального диска і п'яти променів (рук) але на відміну від зірки промені офіури різко відокремлені від диска і не зливаються з ним. Ротовий отвір зірчастої форми, мадрепорит міститься на оральному боці тіла і має лише одну пару. Анального отвору у

офіур немає. Амбулакральні ніжки не мають присосок і подібні до щупалець (виконують функцію – органів дотику).

Розглянути зовнішню морфологію морського їжака (рис. 64). Знайти оральну та аборальну частини тіла. На оральному боці навколо ротового отвору тіло вкрите м'якою шкірою, що утворює так званий перистом (перистомальне поле), а аборальній – перипрокт. На перистомі розглянути педицелярії, а на його краях – зовнішні зябра у вигляді мішкоподібних виростів. Після ознайомитись з будовою скелета морського їжака, розглянути ряди парних більш дрібних продірявлених платівок (амбулакральних, або радіальних) та більш великих цільних (інтерамбулакральних, або інтеррадіальних). На аборальній частині тіла знайти непарні генітальні платівки і серед них – продірявлену мадрепорову, а також між генітальними – більш дрібні – окулярні, якими закінчуються ряди амбулакральних платівок. Також розглянути аристотелів ліхтар.

Розглянути зовнішню морфологію голотурії (морського огірка) (рис. 65). На передньому кінці тіла міститься ротовий отвір, оточений віночком з десяти розгалужених щупалець. На задньому кінці тіла лежить анальний (клоакальний) отвір. На поверхні тіла від переднього до заднього кінця розташовані п'ять поздовжніх меридіальних рядів амбулакральних ніжок. Знайти черевний бік з трьома рядаи амбулакральних ніжок (тривіум) та спинний — з двома рядами (бівіум).

#### Замалювати.

- 1. Зовнішній вигляд колонії прісноводної моховатки і окремого зооїдами.
- 2. Морську зірку загальний вигляд розтину.
- 3. Схему будови амбулакральної системи морської зірки.
- 4. Зовнішню будову офіур, морського їжака та голотурій.

#### Питання для самостійної роботи

- 1) характерні ознаки вторинноротих;
- 2) місце щупальцевих в системі безхребетних тварин;
- 3) розподіл целома у щупальцевих;
- 4) поліморфізм колоній моховаток;
- 5) будова окремих особин в колонії;
- 6) характерні особливості будови травної, нервової, кровоносної, видільної, дихальної та статевої систем у моховаток;
  - 7) особливості розмноження та розвитку моховаток;
  - 8) екологія моховаток;
  - 9) класифікація та філогенія щупальцевих;
- 10) променева симетрія голкошкірих та елементи білатеральної симетрії (осьовий комплекс органів);
  - 11) особливості зовнішньої будови голкошкірих;
  - 12) особливості будови покривів голкошкірих;
  - 13) мезодермальний скелет, голки та педицелярії;
  - 14) целом та його похідні (амбулакральна та псевдогемальна системи);
  - 15) амбулакральна ніжка будова та функції;

- 16) своєрідність нервової, кровоносної та видільної систем;
- 17) розвиток органів чуття;
- 18) ембріональний розвиток голкошкірих;
- 19) особливості метаморфозу морських зірок;
- 20) будова диплеурули та її метаморфоз;
- 21) форма тіла, положення рота та анального отвору, ступінь розвитку та функції амбулакральної системи у представників різних класів голкошкірих;
  - 22) поділ типу голкошкірих на підтипи та класи;
  - 23) філогенія голкошкірих.

Література: [1 - 6].

#### СПИСОК ЛІТЕРАТУРИ

- 1. Догель В.А. Зоология беспозвоночных. М., 1981.
- 2. Жизнь животных /Под ред. Ю.И. Полянского/. М., 1987, І т.
- 3. Зеликман А.Л. Практикум по зоологии беспозвоночных. М., 1965.
- 4. Мазурмович Б.М., Коваль В.П. Практикум з зоології безхребетних. К., 1987.
- 5. Щербак Г.Й., Царичкова Д.Б., Вервес Ю.Г. Зоологія б/х. Київ, 1996, Книга 2, 296 с.
- 6. Щербак Г.Й., Царичкова Д.Б., Вервес Ю.Г. Зоологія б/х. Київ, 1997, Книга 3, 349 с.

#### ДОДАТКИ

#### РИСУНКИ ДО ЛАБОРАТОРНИХ РОБІТ

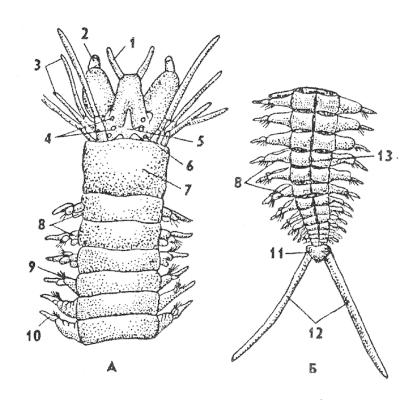

Рис. 1. Зовнішня будова Nereis pelagica:

А-передній кінець тіла, Б-задній кінець тіла;

1 — антени 2 — пальпи, 3 — перистомальні вусики, 4 — очі, 5 — простоміум, 6 — нюхова ямка, 7 — перистоміум, 8 — параподії, 9 — щетинки, 10 — спинний вусик, 11 — пігідій, 12 — хвостові придатки, 13 — сегмент тіла.

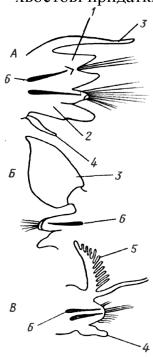

Рис. 2. Різні типи параподій поліхет.

A - Nereis; Б - Phyllodoce; В - Eunice:

- 1 спинна гілка, 2 черевна гілка, 3 спинний вусик, 4 черевний вусик,
- 5 спинний вусик, що перетворився у зябра, 6 опірна щетинка.

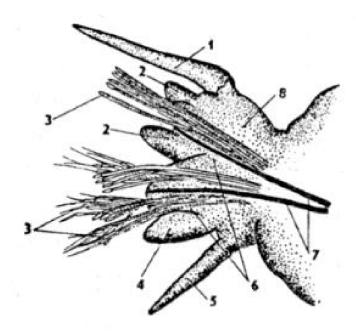

Рис. 3. Будова параподії Nereis pelagica:

1 — спинний вусик, 2 — лопаті нотоподія, 3 — щетинки, 4 — лопаті невроподія, 5 — черевний вусик, 6 – невроподій, 7 — ацикула, 8 — нотоподій.

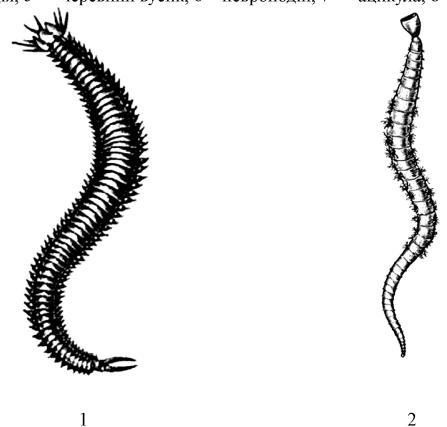

Рис. 4. Загальний вигляд поліхет

1 — Nereis (повзаюча форма); 2 — піскожил Arenicola marina (риюча форма), у середній частині тіла видно зябра, на передньому кінці глотка.

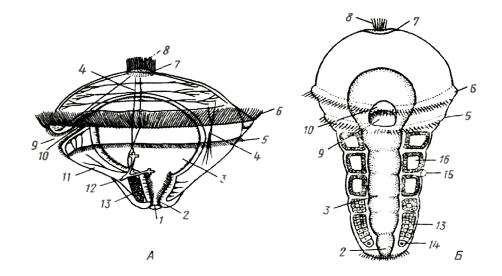

Рис. 5. Розвиток Polggofdius.

А - трохофора, вид збоку; Б - метаморфоз трохофори:

1 — анус, 2 — задня кишка, 3 — середня кишка, 4 — м'язи, 5 — післяротовий (метатрох) та 6 — передротовий вінок війок (прототрох), 7 — тім'яна пластинка, 8 — тім'яний султан, 9 — рот, 10 — передня кишка, 11 — нижня півкуля трохофори, 12 — протонефридій, 13 — мезодермальна смужка, 14 — мезобласт, 15 — дисепимент, 16 — целом.

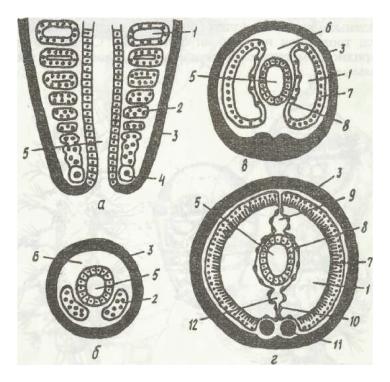

Рис. 6. Розвиток целома кільчастих червів:

- ${f a}$  фронтальний зріз через зону росту;  ${f 6}$   ${f \Gamma}$  поперечні зрізи через черва на різній відстані від зони росту
- 1 целом; 2 мезодерма; 3 ектодерма; 4 телобласт; 5 кишка; 6 первинна порожнина тіла; 7, 8 зовнішній та внутрішній листки мезодерми; 9, 12 спинна І-а черевна кровоносні судини; 10 мезентерій; 11 черевний нервовий ланцюжок.

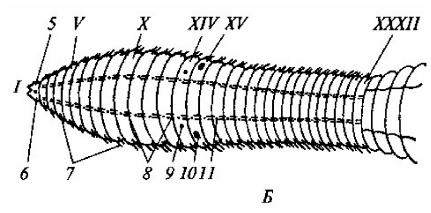

Рис. 7. Зовнішня будова дощового черв'яка:

Б - передній кінець тіла вигляд з черевного боку при великому збільшенні: 5 — рот; 6 — перистоміум; 7 — бокові щетинки; 8 — черевні щетинки; 9 — жіночий статевий отвір; 10 — чоловічий статевий отвір: 11 — отвори метанефридіїв.

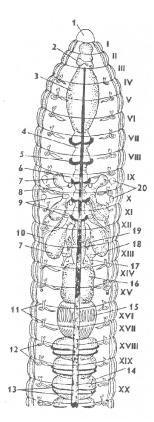

Рис. 8. Внутрішня будова *Lumbricus*:

1 — простоміум, 2 — церебральні ганглії, 3 — глотка, 4 — стравохід, 5 — кільцеве сердце, 6 — спинна кровоносна судина, 7 — сім'яні мішки, 8 — сім'янік, 9 — сім'яні лійки, 10 — сім'япровід, 11 — дисепименти, 12 — метанефридії, 13 — дорзосубневральні судини, 14 — середня кишка, 15 — шлунок, 16 — зоб, 17 — яйцепровід, 18 — яйцеві лійки, 19 — яєчник, 20 — сім'яприймач; I — I — I

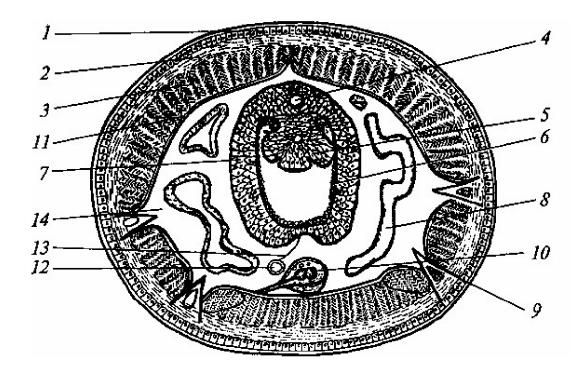

Рис. 9. Поперечний зріз тіла дощового черв'яка:

1 — епітелій; 2 — кільцеві м'язи; 3 — поздовжні м'язи; 4 — спинна кровоносна судина; 5 — тифлозоль; 6 — кишечник; 7 - хлорагогенна тканина; 8 — метанефридій; 9 - щетинка; 10 — черевний нервовий ланцюжок; 11 — целомічний епітелій; 12 — черевна кровоносна судина; 13 — мезентерій; 14 — целом.

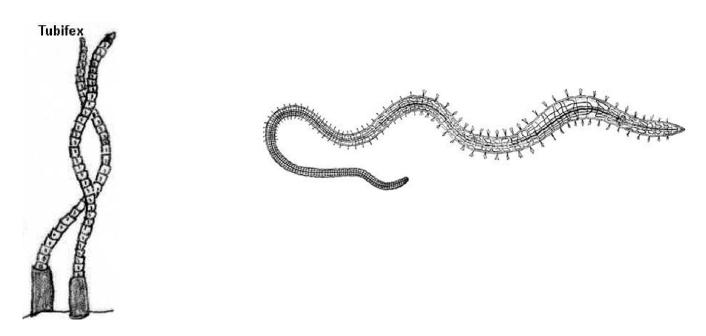

Рис. 10. Трубочник – зовнішній вигляд.

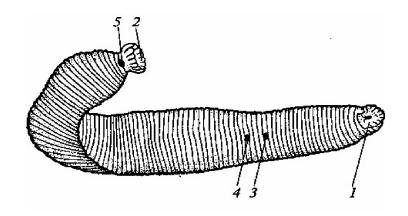

Рис. 11. Зовнішній вигляд п'явки:

l — ротова присоска; 2 — задня присоска; 3 — чоловічий статевий отвір; 4 — жіночий статевий отвір; 5 — анальний отвір.

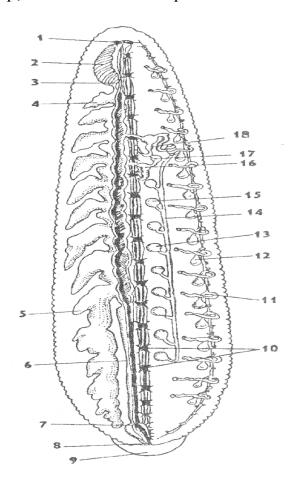

Рис. 12. Анатомія медичної п'явки Hirudo medicinalis:

1 — церебральні ганглії, 2 — глотка, 3 — стравохід, 4 — передня кишеня шлунка, 5 — задня кишеня шлунка, 6 — середня кишка, 7 — задня кишка, 8 — анус, 9 — задня присоска, 10 — ганглії, 11 — метанефридії, 12 — сечовий міхур, 13 - 15 — сім'яні мішки, 14 — сім'япровід, 17 — яйцевий мішок, 8 — пеніс.

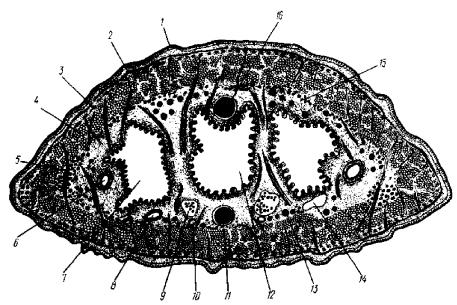

Рис. 13. Поперечний розріз медичної п'явки Hirudo medicinalis:

1 — шкірний епітелій, 2 — кільцеві м'язи, 3 — діагональні м'язи, 4 — поздовжні м'язи, 5 — дорзо-вентральний пучок м'язових волокон, 6 — бічний лакунарний канал, 7 — бічна кишеня шлунка, 8 — нефридій, 9 — насіннєвий мішок, 10 — сім'япровід, 11 — черевний канал з черевним нервовим ланцюжком, 12 — шлунок, 13 — лакунарний канал, 14 — сечовий міхур, 15 — ботріоідна тканина (виконує функцію лімфатичної системи), 16 — спинний лакунарний канал.

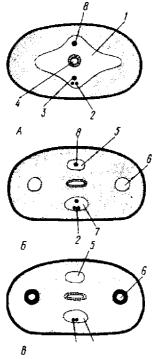

Рис. 14. Схема розвитку целому у п'явок.

A - В – поперечні розрізи *Acanthobdella* (A); *Piscicola* (Rhynchobdellida) (Б); *Hirudo* (*Gnathobdellida*) (В):

1 — целом, 2 — черевний нервовий ланцюжок, 3 — черевна кровоносна судина, 4 — кишка, 5 — спинна лакуна, 6 — бічна лакуна, 7 — черевна лакуна, 8 — спинна кровоносна судина.

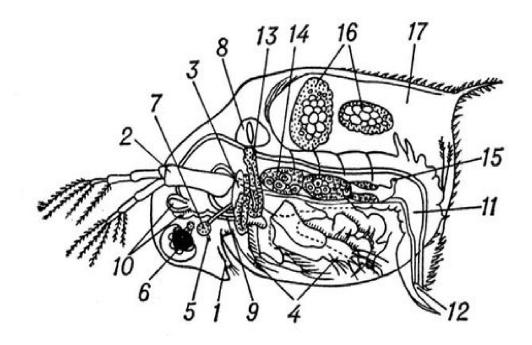

Рис. 15. Загальний вигляд дафнії (Daphnia pulex):

1 — перша пара антен; 2 — друга пара антен; 3 — верхні щелепи (мандибули, або жвали); 4 — грудні кінцівки; 5 — вічко (просте); 6 — око (складне); 7 — надглотковий ганглій; 8 — серце; 9 — стравохід; 10 — травна залоза; 11 — кишечник; 12 — анальний отвір; 13 — орган виділення; 14 — яєчник; 15 — отвір яйцепроводу; 16 — зародки; 17 — простір між суцільною поверхнею черевця та спинного щита.

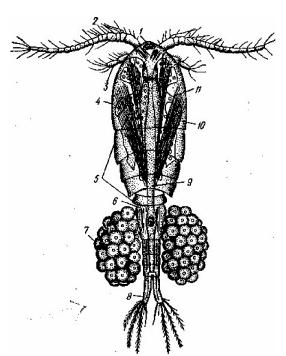

Рис. 16. Самка циклопа Cyclops strenuus:

1 — око, 2 — антенула, 3 — антена, 4 — складна голова, 5 — чотири вільних грудних сегменти; 6 — статевий сегмент черевця, 7 — яйцевий мішок, 8 — вилочка (фурка), 9 — кишечник, 10 — повздовжні м'язи грудей, 11 — яєчник.

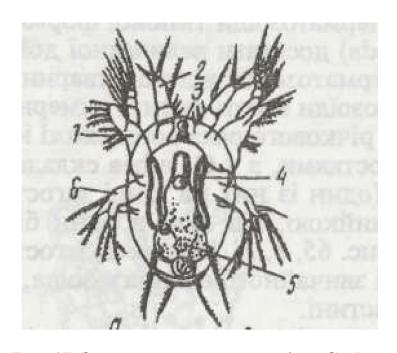

**Рис. 17. Загальний вигляд наупліуса Cyclops** *1* - антени; *2* - антенули; 3 — наупліальне око; *4* - антенальиа залоза; 5 кишечник; 6 — мандибула.

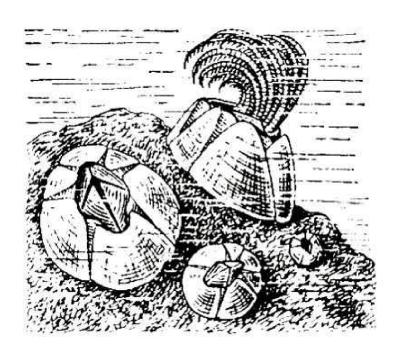

Рис. 18. Загальний вигляд морського жолудя

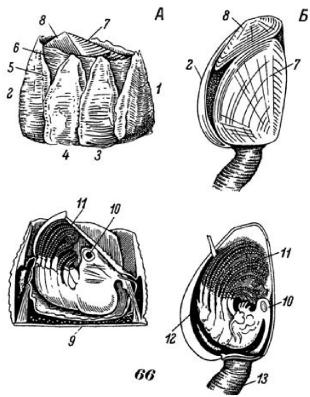

Рис. 19. Будова черепашкової пластинки і тіла усоногих панцирних ракоподібних - морського жолудя (А) і морської качечки (Б):

Непарні пластинки черепашкової пластинки: 1 - рострум, 2 - карина; парні бокові пластинки: 3 - латераль, 4 - карінолатераліі; вирости бічних пластинок: 5 - радіуси (накривають край сусідньої пластинки), 6 - крила (заходять під край сусідньої пластинки); парні рухливі пластинки: 7 - скутум, 8 — тергум; 9 - основа будиночка; 10 - голова з ротовими придатками; 11 - грудні кінцівки (вусоніжки); 12 - редуковане черевце, 13 — стебельце редукованого черевця, 13 — стебельце.

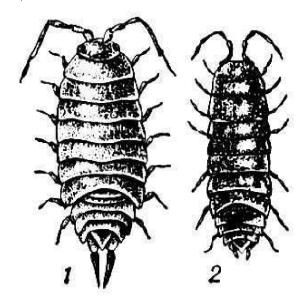

Рис. 20. Зовнішній вигляд мокриці зі спинного боку

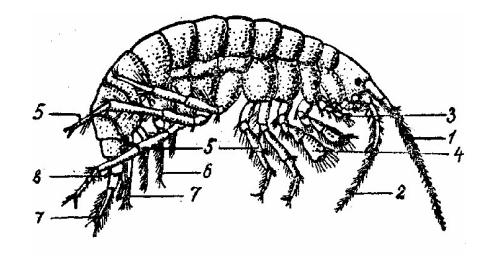

**Рис. 21. Зовнішній вигляд бокоплава** *Gammarus pulex:* 1- антенула; 2- антена; 3- ногощелепа; 4- хапальні кінцівки; 5 —

ходильні кінцівки; 6- плавальні кінцівки; 7- стрибальні кінцівки; 8- тельсон.

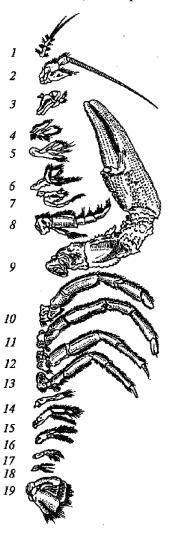

Рис. 22. Кінцівки самця річкового рака:

1 — антенула; 2 — антена; 3 — мандибула; 4 — максила I; 5 — максила II; 6 — 8 — ногощелепи; 9 — 13 — ходильні кінцівки; 14, 15 — копулятивний апарат; 16 — 18 — двогіллясті черевні кінцівки; 19 — уропода.

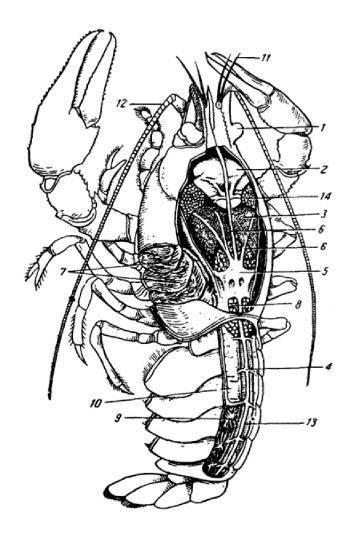

Рис. 23. Внутрішня будова річкового рака (самка):

1 - око; 2 - шлунок; 3 - печінка, 4 - верхня артерія черевця; 5 - серце; 6 - передні артерії; 7 - зябра, 8 - яєчник; 9 - черевний нервовий ланцюжок; 10 - м'язи черевця; 11 - антенули; 12 - антени; 13 - задня кишка; 14 - м'язи мандибул.

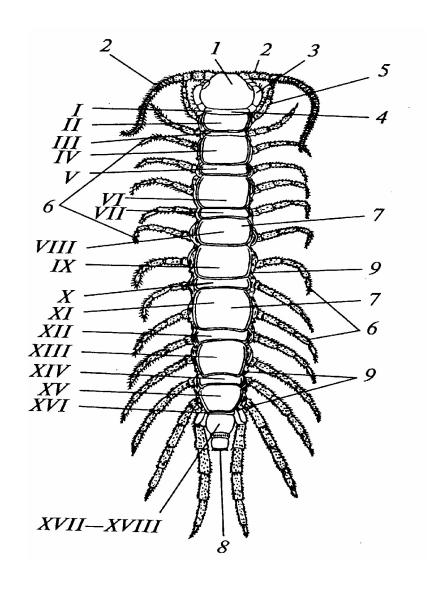

Рис. 24. Загальний вигляд кістянки Lithobius forficatus:

1 — голова; 2 — антена; 3 — ногощелепа; 4 — шийний щиток; 5 — ніжка другого тулубного сегмента; 6 — ніжки; 7— тергіти тулубних сегментів; 8 — анус; 9 — стигми. Римськими цифрами позначено сегменти тіла

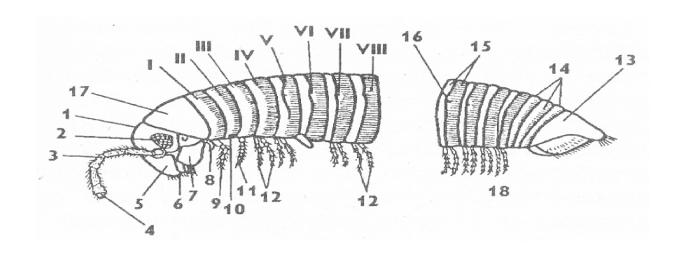

Рис. 25. Зовнішня будова ківсяка: 1 — голова, 2 — очне поле, 3 — антена, 4 — нюхові органи, 5 — верхня губа, 6 — верхня щелепа, 7 — щока, 8 — видозмінена ніжка 1-го тулубного сегмента, 9 — ніжка 2-го тулубового сегмента, 10 — статевий отвір, 11 — ніжка 3-го сегмента, 12 — ніжки подвійних сегментів, 13 — тельсон, 14 — сегменти зони росту, 15 —диплосоміт, 16 — отвори отруйних залоз, 17 — шийний сегмент, 18 — задня частина тулуба; І-ІІІ — сегмент грудей, ІV-VІІІ — сегменти «черевця»

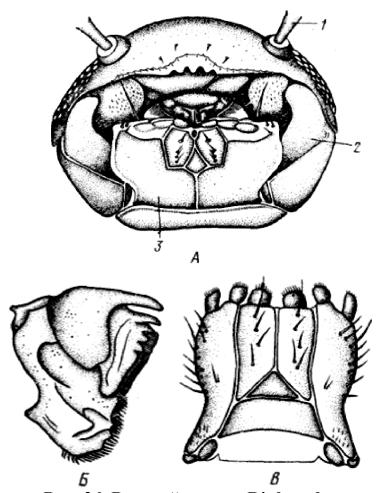

Рис. 26. Ротовий апарат Diplopoda:

А - зовнішній вигляд голови; Б - мандибула; В - гнатохілярій 1 — основа вусика, 2 — мандибула, 3 — гнатохілярій.

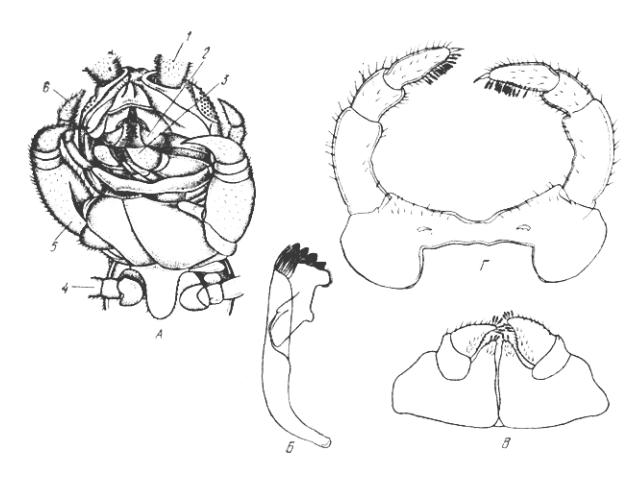

Рис. 27. Ротовий апарат Chilopoda:

A - зовнішній вигляд голови; Б - мандибула - верхня щелепа; В - максили I;  $\Gamma$  - максили II

1 — основа вусика, 2 — мандибула, 3 — максила I, 4 — основа тулубної ніжки, 5 — ногощелепа, 6 — максила II.

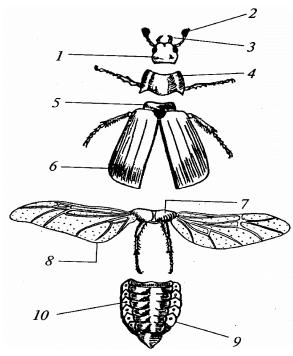

Рис. 28. Самка травневого хруща – вигляд з спинного боку:

1 — голова; 2 — антена; 3 — щупик нижньої щелепи; 4 — передньогруди; 5 — середньогруди, 6— надкрила; 7— задньогруди; 8— крила; 9 — черевце; 10 — стигми.

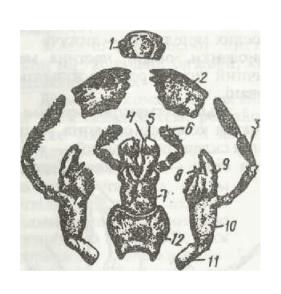

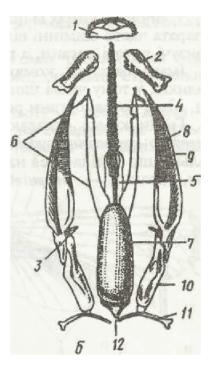

Рис. 29. Ротові апарати комах:

**а** - гризучий чорного таргана; **б** - гризучолижучий джмеля;

1 - верхня губа; 2 - верхня щелепа; 3 - нижньощелепний щупик; 4, 5 - внутрішня та зовнішня лопаті нижньої губи; 6 - нижньогубний щупик; 7 - підборіддя; 8, 9 - відповідно внутрішня та зовнішня лопаті нижньої шелепи; 10, 11 — відповідно стовпчик та основний членик нижньої шелепи; 12 — підпідборіддя.

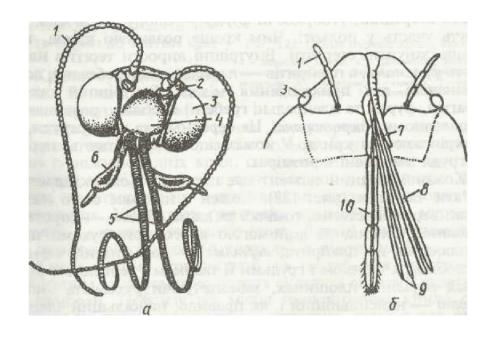

Рис. 30. Голова метелика із сисним ротовим апаратом (a) та клопа з колючосисним (б):

1 - антена; 2 - просте вічко; 3 - фасеткове око; 4 - лоб; 5 -хоботок; 6 - нижньогубний щупик; 7 - верхня губа; 8 - верхні щелепи; 9 - нижні шелепи; 10 - нижня губа.

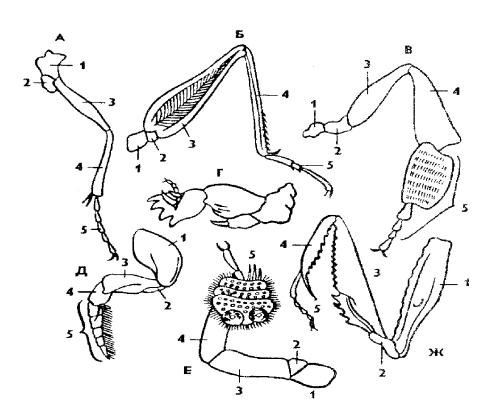

Рис. 31. Різні типи кінцівок комах:

А — бігаюча, Б — стрибальна, В — збиральна з кошиком (бджола), Г — копальна, Д — плавальна, Е — присмоктувальна, Ж — хижа;

1 — тазик, 2 — вертлуг, 3 — стегно, 4 — гомілка, 5 — лапка з кігтиком.

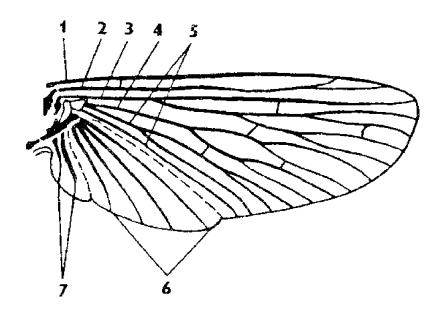

Рис. 32. Схема будови крила комахи:

1 — костальна жилка, 2 — субкостальна, 3 — радіальна, 4 — медіальна, 5 — кубітальна, 6 — анальна, 7 — югальні жилки.

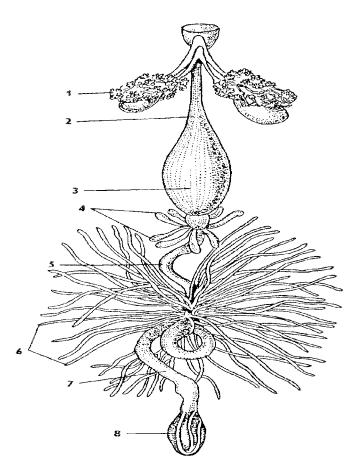

Рис. 33. Травна система чорного таргана:

1— слинні залози, 2— стравохід, 3— воло, 4— пілоричні придатки, 5— середня кишка, 6— мальпігієві судини, 7— задня кишка, 8— пряма кишка.

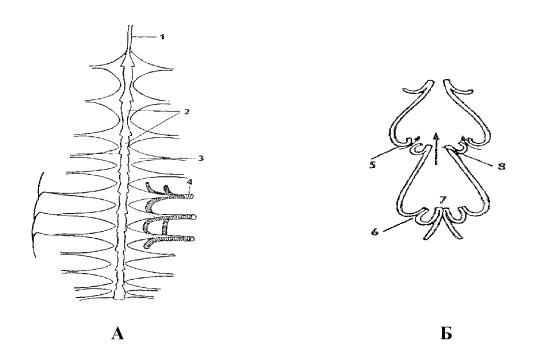

Рис. 34. Серце таргана (А) та будова камер серця (Б):

1 – аорта; 2 — камери серця; 3 — криловидні м'язи серця; 4 – трахея; 5 – остії бокові отвори з клапанами — відкриті; 6 — остії - закриті; 7 – клапан між камерами серця - закритий; 8 — клапан між камерами - відкритий.

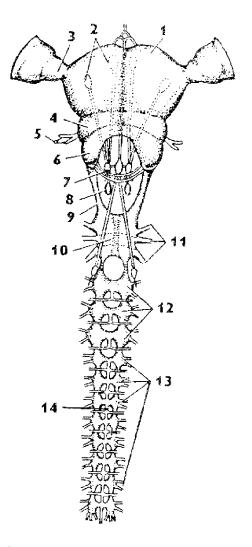

Рис. 35. Нервова система комах:

1 — протоцеребрум, 2 — нейросекреторні клітини, 3 — грибовидне тіло, 4 — дейтоцеребрум, 5 — антенальний нерв, 6 — тритоцеребрум, 7 — кардинальні тіла, 8 — прилягаючі тіла, 9 — навкологлоткова кон'єктива, 10 — підглотковий ганглій, 11 — нерви кінцівок, 12 — грудні ганглії, 13 — черевні ганглії, 14 — непарний нерв симпатичної системи.

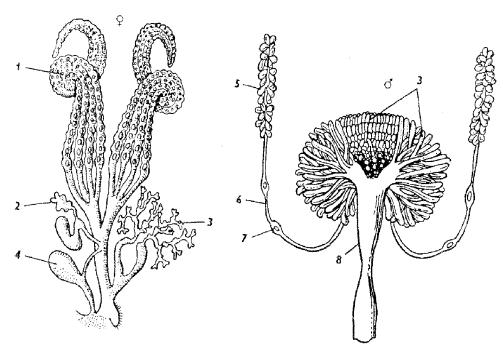

Рис. 36. Статева система самки (зліва) і самця (справа):

1 — яєчник, 2 — сім'яприймач, 3 — придаткові залози,  $\overline{4}$  — копулятивна сумка, 5 — сім'яник, 6 — сім'япровід, 7 — його роздвоєння, 8 — сім'явипорскувальний канал.

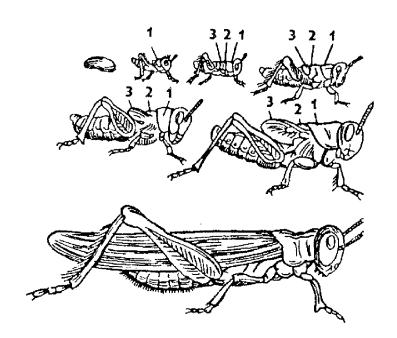

Рис. 37. Розвиток з неповним перетворенням у сарани Locusta migratoria:

1 – передньогруди, 2 – середньогруди із зачатками крил, 3 – задньогруди із зачатками крил.

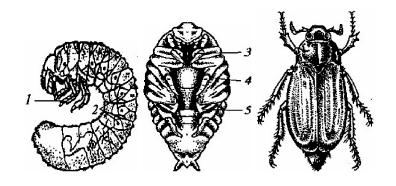

Рис. 38. Фази розвитку травневого хруща з повним перетворенням (личинка; лялечка; імаго):

1 – грудні кінцівки; 2 – стигми; 3 – зачатки антен; 4 – зачатки грудних кінцівок; 5 – зачатки крил.

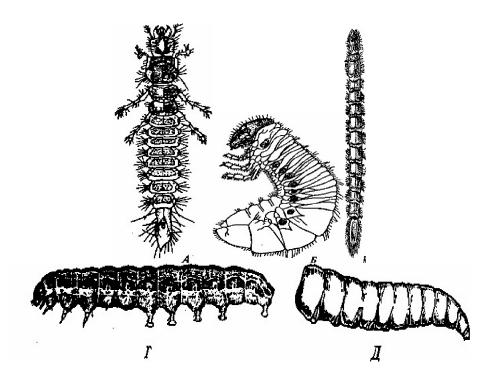

Рис. 39. Основні типи личинок:

A — камподеоподібна личинка (турун); B — шестинога личинка (подібна до гусені, травневий хрущ); B — дротянка личинка (жук ковалик);  $\Gamma$  — гусінь (метелик);  $\mathcal L$  — черволичинка (кімнатна муха).

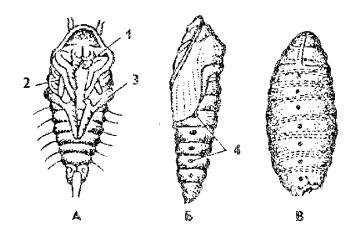

Рис. 40. Типи лялечок комах:

A – вільна у жуків, B – покрита у метеликів, B – закрита у мухи; 1 – антена, 2 – зачатки крил, 3 – нога, 4 – дихальця.

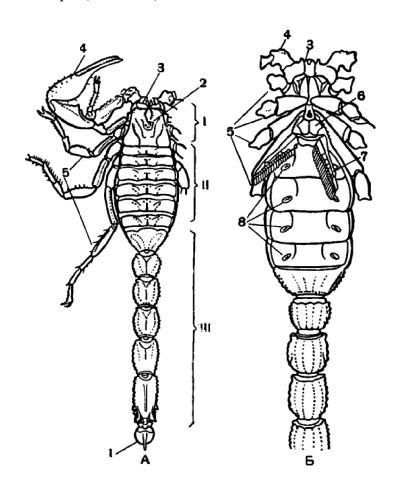

Рис. 41. Будова скорпіона:

A- із спинного боку, B- із черевного: I- просома, II- мезосома, II- метасома, 1- хвостовий членик із отруйною залозою, 2- очі, 3- хеліцери, 4- педипальпи, 5- ноги, 6- статеві лусочки, 7- гребневидні органи, 8- дихальця легенів.

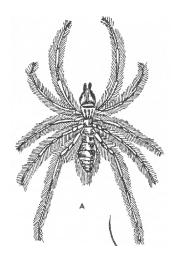

Рис. 42. Зовнішній вигляд сольпуги

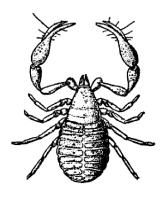

Рис. 43. Книжковий псевдоскорпіон (Chelifer cancroides)

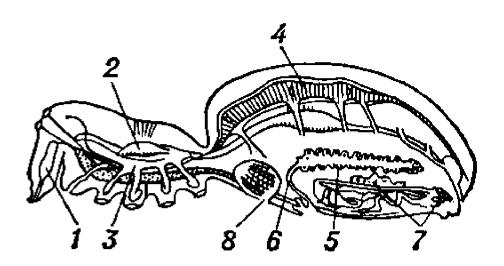

Рис. 44. Розріз тіла павука хрестовика (самка):

1 – отруйна залоза; 2 – шлунок; 3 – залозисті придатки шлунка; 4 – серце; 5 – яєчник;

6 – яйцепровід; 7 – павутинні залози; 8 – дихальні отвори легенів.

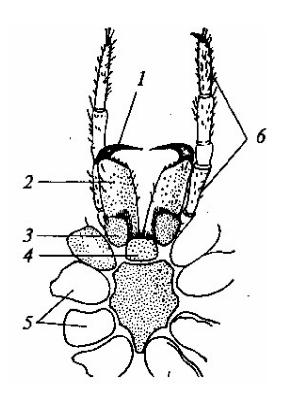

Рис. 45. Головогруди самки павука-хрестовика (вид з черевного боку):

1 – кігтевидний членик хеліцери; 2 – основний членик хеліцер; 3 – щелепна лопать педипальпи; 4 – «нижня губа»; 5 – тазики ходильних кінцівок; 6 – педипальпа.

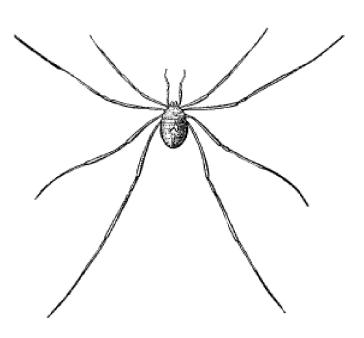

Рис. 46. Загальний вигляд косарика з спинного боку

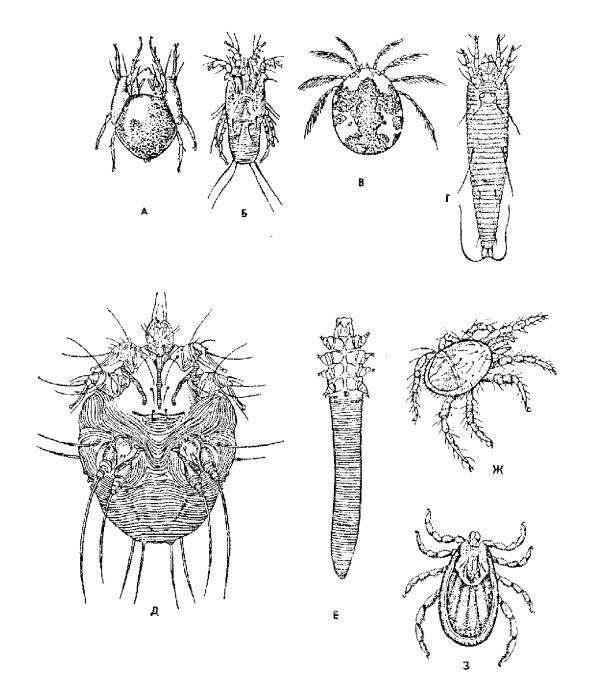

Рис. 47. Загальний вигляд кліщів з різних систематичних груп:

A — панцирний кліщ, B — пір'євий кліщ, B — водяний кліщ,  $\Gamma$  — чотириногий кліщ,  $\Pi$  — коростяний свербун,  $\Pi$  — залозниця вугрова,  $\Pi$  — гамазовий кліщ,  $\Pi$  — іксодовий кліщ.

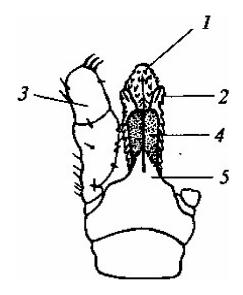

Рис. 48. Ротові органи собачого кліща (Ixodes ricinus) (з черевного боку):

1 — гіпостом; 2 — кінцевий членик хеліцери; 3 — пальпи; 4 — футляр хеліцери; 5 — комірець хоботка.

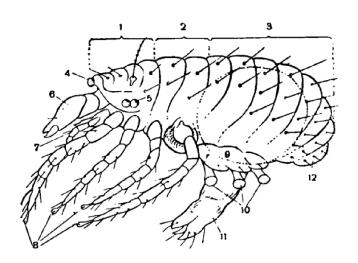

Рис. 49. Будова примітивного акариформного кліща:

1 — протеросома (1-4 сегменти), 2 — сегменти ніг третьої та четвертої пар, 3 — черевце (7-13-й сегменти), 4 — медіальне око, 5 — бокові очі, 6 — хеліцери, 7 — педипальпи, 8 — кінцівки, 9 — статеві кришки, 10 — коксальні органи, 11 — статевий конус, 12 — анальні клапани.

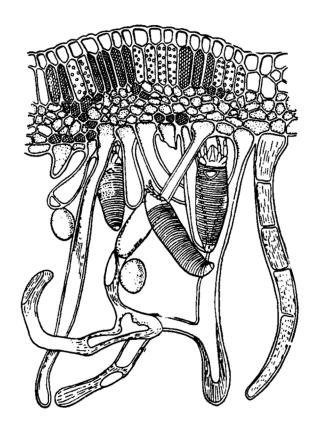

Рис. 50. Галовий кліщ серед гіпертрофованих волосків листка

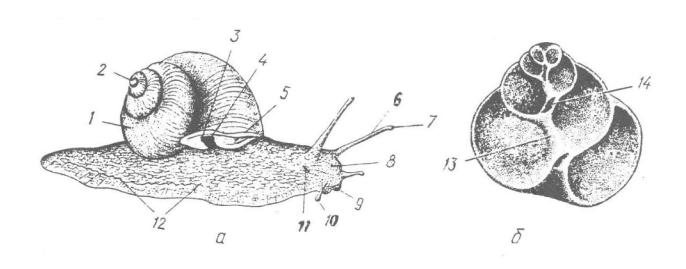

Рис. 51. Загальний вигляд виноградного слимака (Helix pomatia)

А — зовнішній вигляд з правої сторони; б — поздовжній розтин черепашки 1 — черепашка; 2 — верхівка черепашки; 3, 4 — анальний та дихальний отвори; 5 — край мантії; 6 — очне щупальце; 7 — око; 8 — голова; 9 — рот; 10 — губне щупальце; 11 — статевий отвір; 12 — нога; 13, 14 — стовпчик та його порожнина.

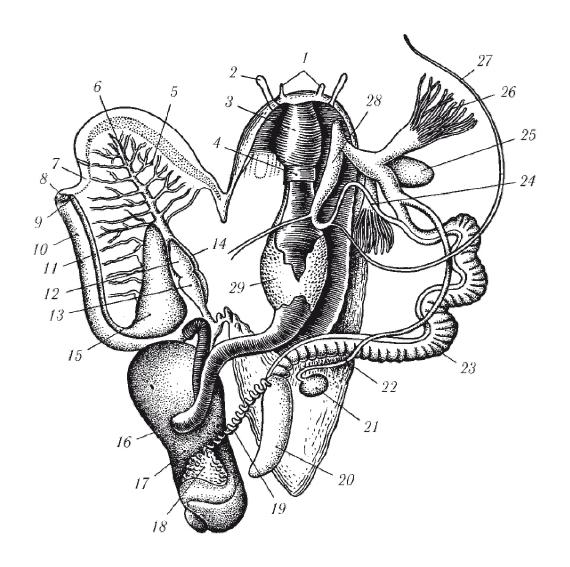

Рис. 52. Анатомічна будова виноградного слимака:

1 — губні щупальця; 2 — очне щупальце; 3 — глотка; 4 — церебральний ганглій; 5 — легеня; 6 — легенева вена; 7 — перерізанний легеневий отвір; 8 — анальний отвір; 9 — отвір сечовода; 10 — пряма кишка; 11 — сечовод; 12 — передсердя; 13 — шлуночок серця; 14 — перикард; 15 — нирка; 16 — шлунок; 17 — печінка; 18 — гермафродитна залоза; 19 — гермафродитний проток; 20 — білкова залоза; 21 — сім'яприймач; 22 — канал сім'яприймача; 23 — яйцесім'япровід; 24 — сім'япровід; 25 — мішок любовних стріл; 26 — пальцевидні залози; 27 — бич; 28 — пеніс; 29 — слинні залози.

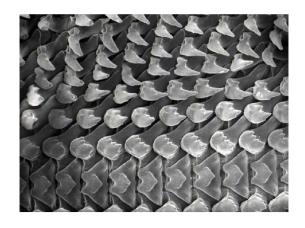

Рис. 53. Будова радули черевоногих молюсків

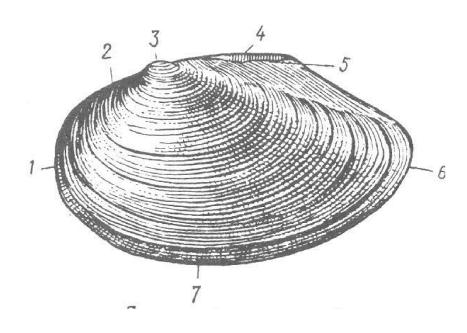

Рис. 54. Зовнішня будова беззубки (Anodonta cygnea):

1 — передній край черепашки; 2, 5 — спинний (замковий) край; 3 — маківка (верхівка); 4 — зовнішній лігамент; 6 — задній край; 7 — черевний край.

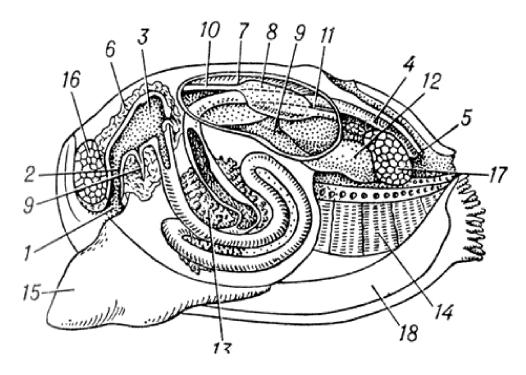

Рис. 55. Схема внутрішньої будови беззубки (Anodonta):

1 — ротовий отвір; 2 — стравохід; 3 — шлунок; 4 — кишка, 5 — анальний отвір; 6 — печінка; 7 — навколосерцева сумка, 8 — шлуночок серця; 9 — передсердя; 10 — передня аорта; 11 — задня аорта; 12 — нирка, 13 — гонада; 14 — напівзябра; 15 — нога; 16 — передній м'яз-замикач; 17 — задній м'яз-замикач; 18 — мантійні складки.

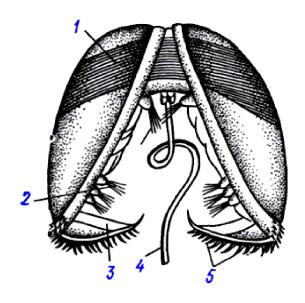

Рис. 56. Глохідій беззубки Anodonta celensis:

1 – личинковий м'яз-замикач, 2 – пучки чутливих щетинок, 3 – крайові зубці черепашки, 4 – нитка бісуса, 5 – зубчики на крайовому зубці.

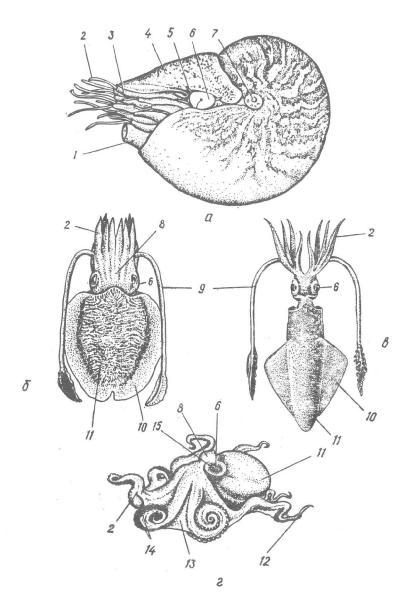

Рис. 57. Зовнішня будова представників класу Cephalopoda:

a – Nautilus pompilius;  $\delta$  - Sepia officinalis; B - Loligo vulgaris;  $\Gamma$  - Octopus dofleini

1 — лійка; 2 — руки; 3 — чохли; 4 — каптур; 5 — очне щупальце; 6 — око; 7 — "пупок" черепашки; 8 — голова; 9 — ловецьке щупальце; 10 — плавець; 11 — тулуб; 12 — гектокотиль; 13 — умбрела; 14 — присоски; 15 — зіниця.

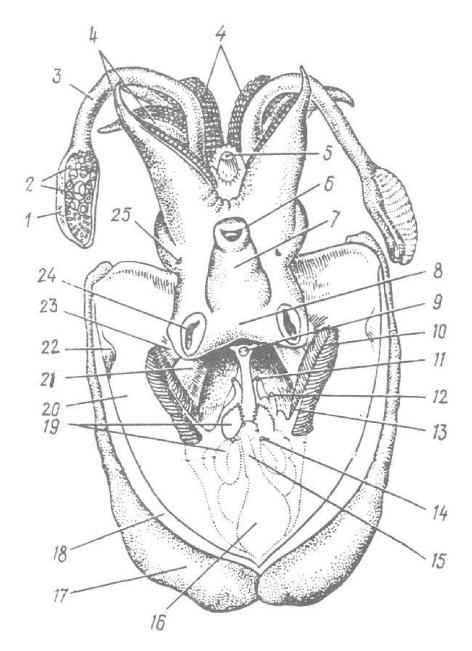

Рис. 58. Sepia officinalis з розтятою мантійною порожниною:

1 — дистальне розширення ловецького шупальця; 2 — його присоски; 3 — ловецьке щупальце; 4 — руки; 5 — рот; 6 — передній отвір лійки; 7 — передній та 8 — задній відділи лійки; 9 — анальний отвір; 10 — ктенідій; 11 — видільний отвір; 12 — статевий отвір; 13 — зяброва вісь; 14 — отвір нідаментальної залози; 15 — протока чорнильного мішка; 16 — чорнильний мішок; 17 — плавець; 18 — товща мантії; 19 — лопаті нідаментальної залози; 20 — мантія; 21 — м'яз, що відтягує лійку; 22 — горбок замикального апарату; 23 — мантійний ганглій, що просвічує крізь покриви; 24 — ямка замикального апарату; 25 — нюхова ямка.

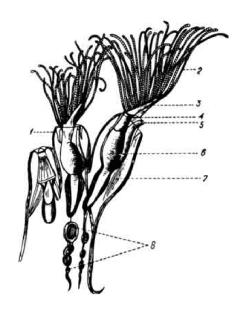

Рис. 59. Будова зооїда моховатки Plumatella repens:

1 — щупальцева піхва, віночок щупальців, 3 — його основа (лофофор), 4 — стравохід, 5 — задня кишка з анальним отвором, 6 — шлунок, 7 — м'яз, 8 — тяж із статобластами.

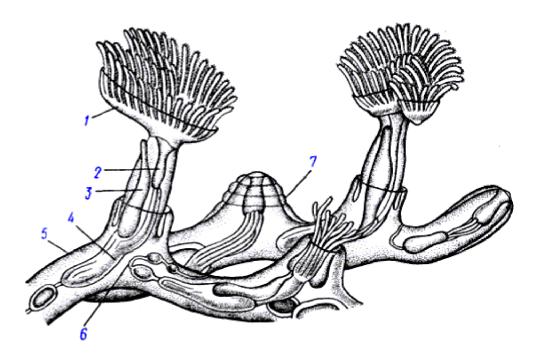

Рис. 60. Частина колонії Plumatella repens:

1 — поліпід із розправленим лофофором (підковоподібна основа щупалець), 2 — передній відділ кишечника, 3 — задня кишка, 4 — шлунок, 5 — стінка цистида (нижня частина зооїду, куди втягується поліпід), 6 — канатик із статобластами, 7 — втягнутий поліпід (верхня частина, що може втягіватися у цистид).

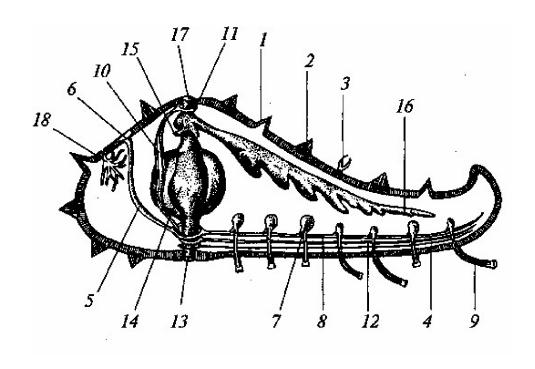

Рис. 61. Внутрішня будова морської зірки:

1 — шкірні зябра; 2 — скелетні утворення в шкірі; 3 — педицелярії; 4 — радіальний стовбур нервової системи; 5 — кам'янистий канал; 6 — мадрепорова пластинка; 7 — ампула; 8 — радіальний амбулакральний канал; 9 — амбулакральна ніжка, 10 — осьовий орган; 11 — аборальна кільцева кровоносна судина; 12 — радіальна судина, 13 — рот; 14 — шлунок, 15 — місце відходження радіальних травних придатків; 16 — один з травних придатків; 17 — анальний отвір; 18 — гонада.

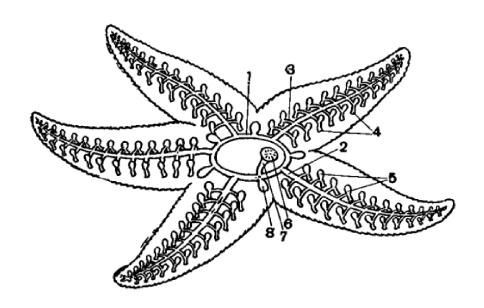

Рис. 62. Схема будови амбулакральної системи морської зірки:

1 – кільцевий канал, 2 – радіальний канал, 3 – бокові гілки радіального каналу, 4 - амбулакральні ніжки, 5 – ампули амбулакральних ніжок, 6 – мадрепорова пластинка, 7 – кам'янистий канал, 8 – полієві міхурі.

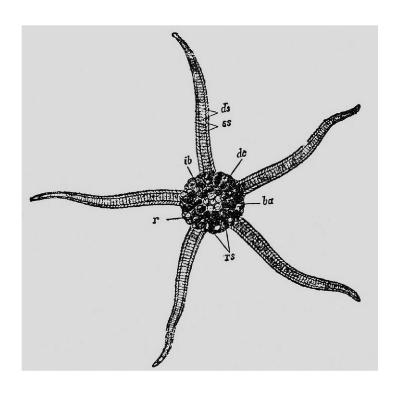

Рис. 63. Зовнішня будова офіури (Ophiolepis elegans):

ds- спинні щитки, dc- центральний спинний щиток, ss- бокові щитки, ib- інфрабазальні щитки, ba- базальні щитки, r- радіальні щитки, rs- щитки при основі щупалець.

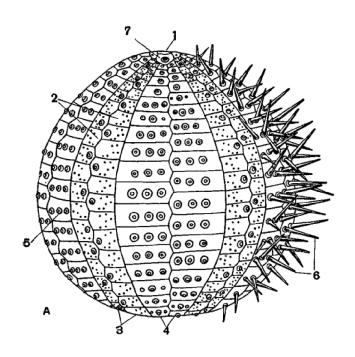

Рис. 64. Зовнішня будова морського їжака:

1 – апікальне поле, 2 – амбулакральні пластинки з отворами для ніжок, 3 – амбулакральні ряди, 4 – інтерамбулакральні ряди пластинок, 5 – горбки на пластинках для прикріплення голок, 6 – голки, 7 – мадрепорова пластинка.

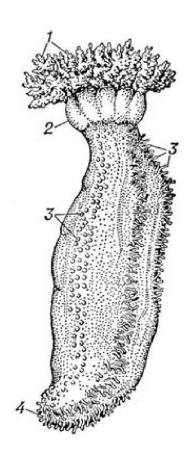

Рис. 65. Зовнішня будова голотурії Cocumaria frondosa:

1 — шупальця; 2 — ампули шупалець; 3 — амбулакральні ніжки; 4 — анальний отвір.